# $\rm{LuaT}$ -ja

 $\rm{LuaT}$ -ja

2012 12 8

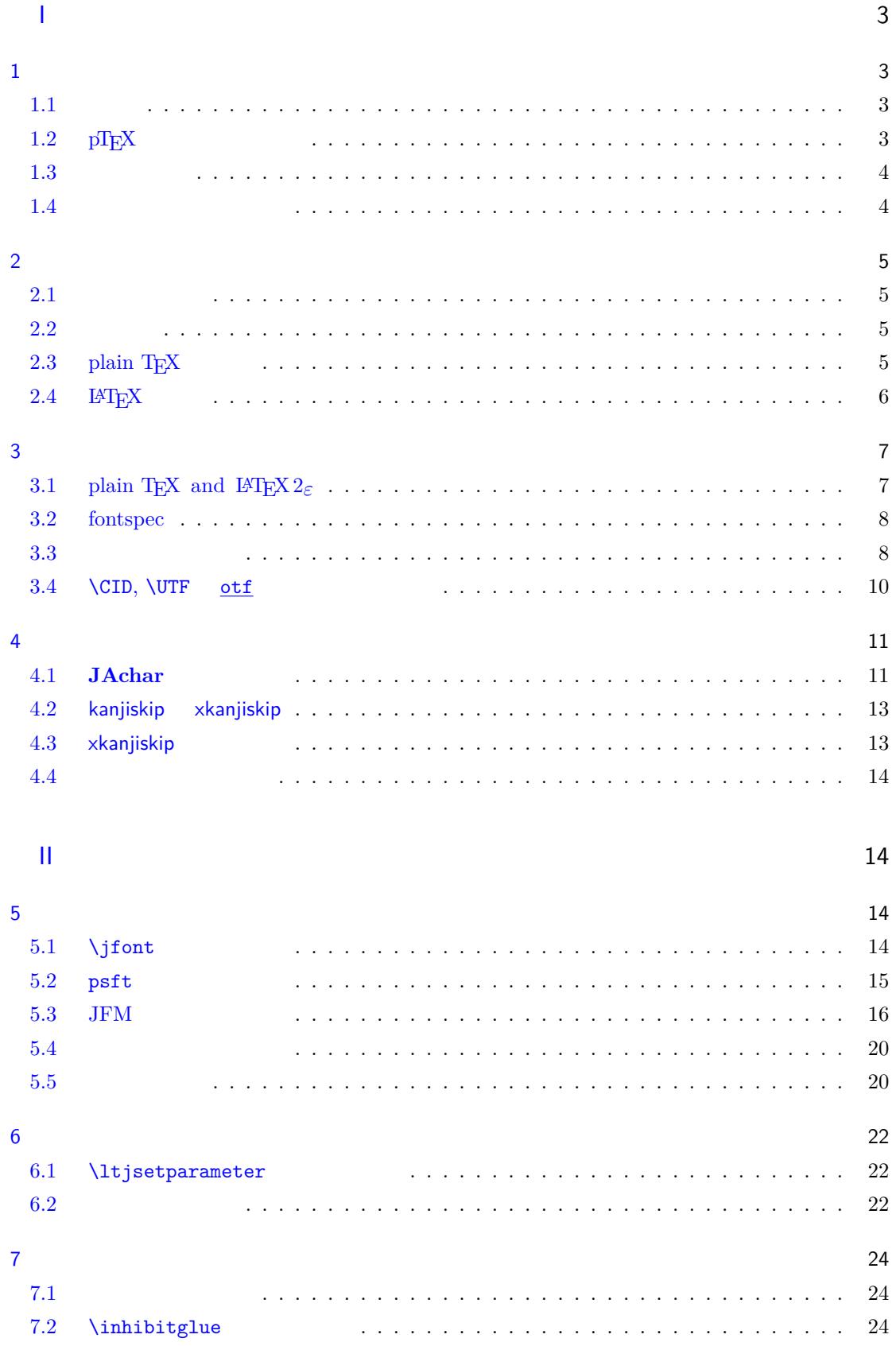

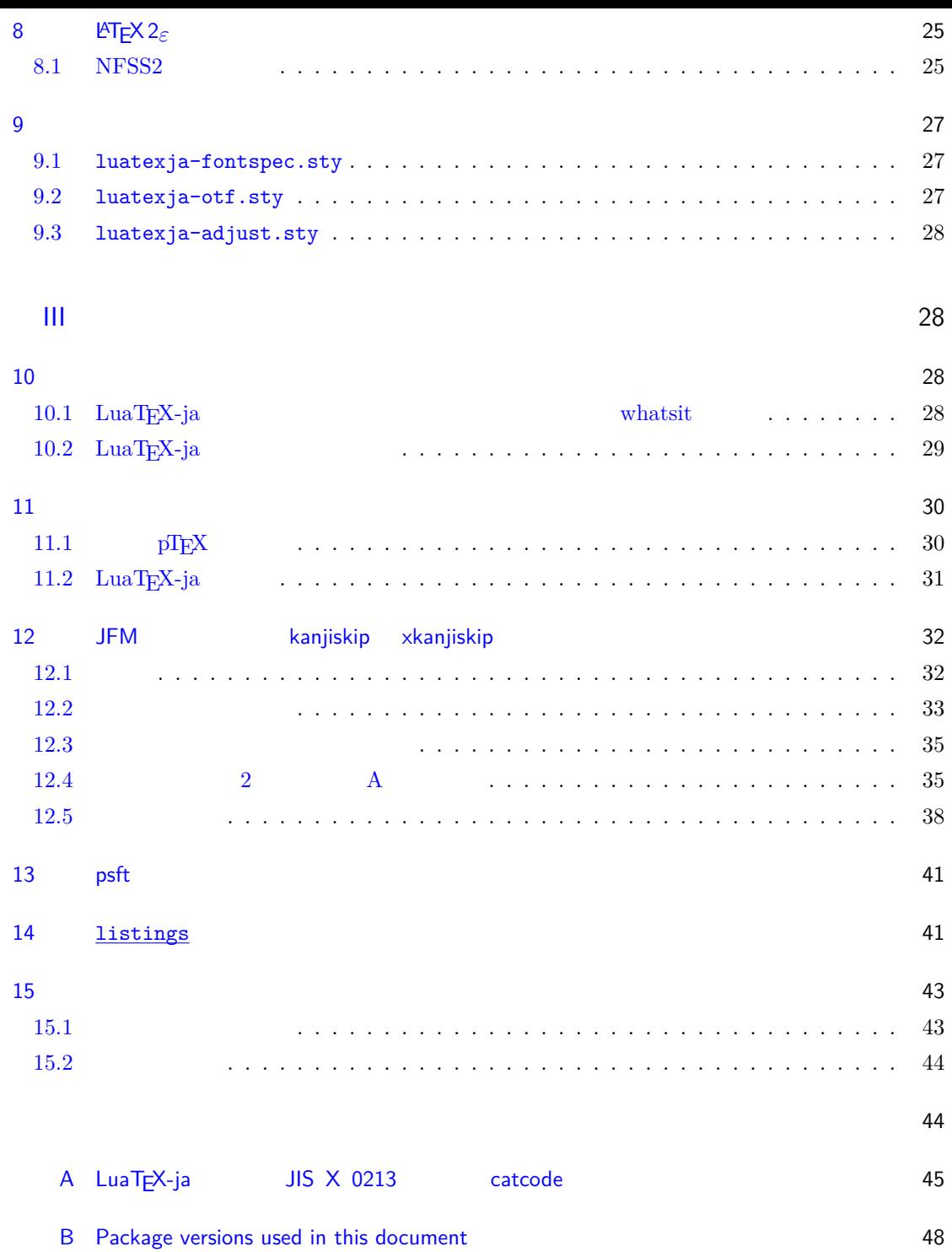

<span id="page-3-1"></span><span id="page-3-0"></span>I  $1$  $\begin{array}{lllll} \text{LuaT}_{\text{E}}\text{X}-\text{ja} & \text{Tr}\text{X} & \text{LaT}_{\text{E}}\text{X} & \text{pT}_{\text{E}}\text{X} \end{array}$  $1.1$  ${\rm T}\hbox{E}{\rm X} \hspace{2cm} {\rm ASCII} \hbox{ } {\rm pT}\hbox{E}{\rm X}$  $\rm pTEX$  TEX  $\mathrm{pT}\mathrm{EX}$  $\begin{minipage}[c]{0.9\linewidth} \verb|TEX| & \verb|pdfTeX| & \verb|TrueType|, \verb|OpenType|, \verb|Unicode| \\ \end{minipage}$ 

<span id="page-3-2"></span> $\text{pT}\text{E}\text{X}$  UTF-8  $\begin{array}{ccc} \text{Unicode} & \text{pT}_{E}\text{X} & \text{Unicode} & \text{upT}_{E}\text{X} \end{array}$  $\text{pT}\text{E}\text{X}\hspace{5mm}\text{g-T}\text{E}\text{X}\hspace{5mm}\text{pT}\text{E}\text{X}\hspace{5mm}\text{pT}\text{E}\text{X}\text{Live 2011}\hspace{5mm}\text{pT}\text{E}\text{X}$  $\mathrm{pdf}\mathrm{TeX} \qquad \qquad \mathrm{PDF} \qquad \qquad \mathrm{micro\text{-}type setting}$  $\text{pT}\text{E}\text{X}$  gap  $\emph{LuaT}_{EX} \qquad \qquad \text{Lua} \qquad \qquad \text{`callback'}$  $\rm LuaT$ <sub>E</sub>X  $\rm$  $\rm Lua$   $\rm TEX$  $\label{eq:10} \text{LuaT}\text{E}\text{X}-\text{j}\text{a} \qquad \qquad \text{Lua}$  $T_{\text{E}}\text{X}$  LuaT<sub>E</sub>X

#### 1.2  $pT<sub>E</sub>X$

<span id="page-3-3"></span>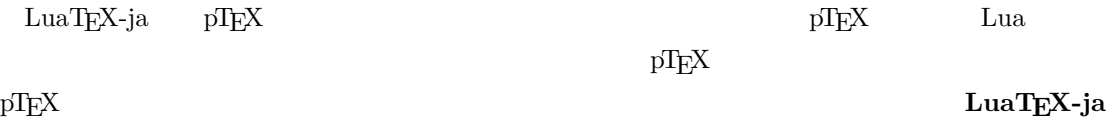

 $pT$ **EX**  $pT$ <sub>E</sub>X

 $\ensuremath{\text{pT}}\xspace\text{E}\text{X}$ 

- 和文フォントは(小塚明朝,IPA 明朝などの)実際のフォント,和文フォントメトリック(JFM \*1 variation'
- $\mathop{\rm pTEX}$ LuaTEX-ja LuaTEX
- 2 つの和文文字の間や,和文文字と欧文文字の間に入るグルー/カーン(両者をあわせて **JAglue**  $\overline{0}$

<span id="page-3-4"></span>\*1  $pTEX$  JFM (min10.tfm) **TFM** 

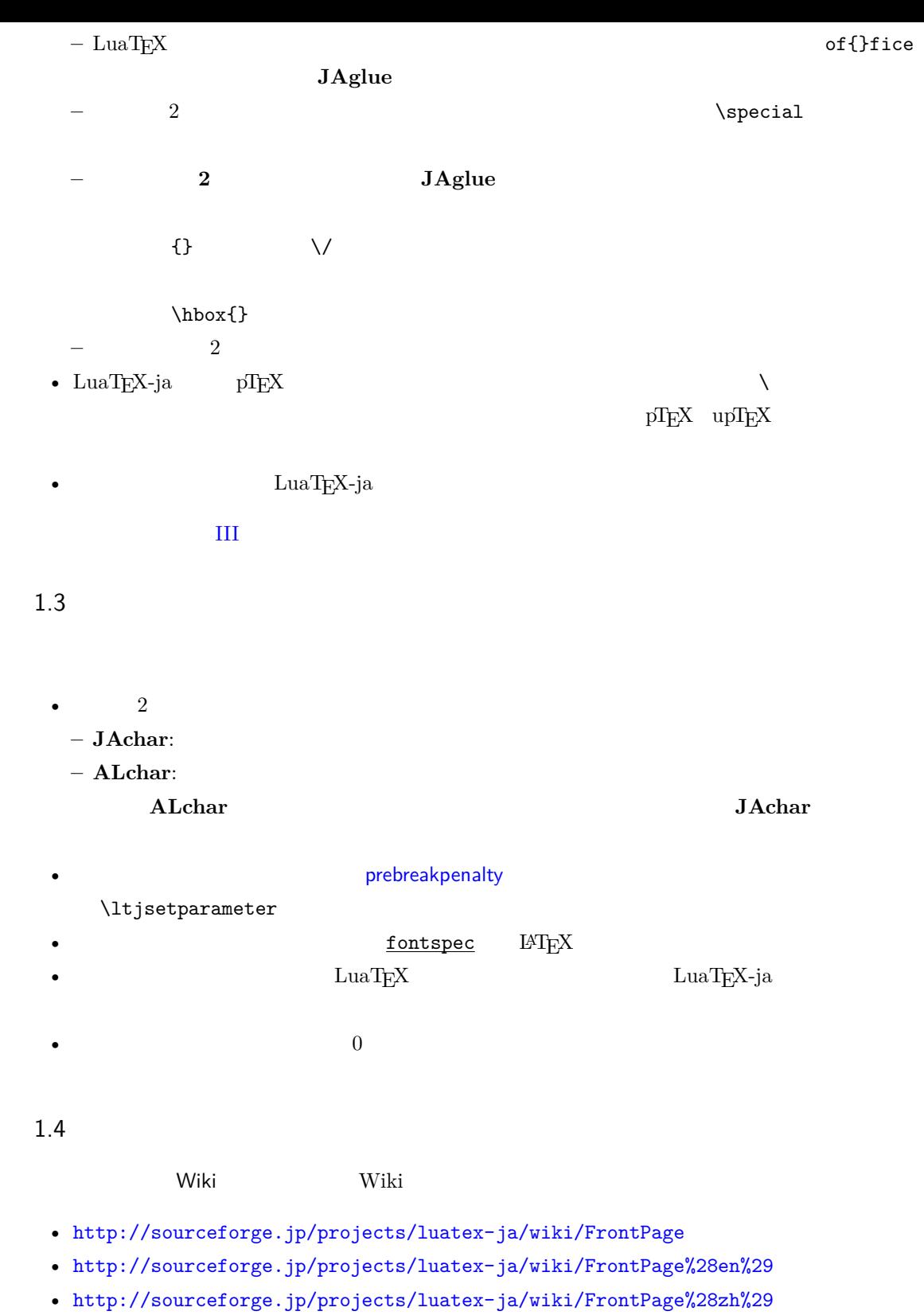

#### <span id="page-4-1"></span><span id="page-4-0"></span> $\text{SourceForge.}\text{JP}$

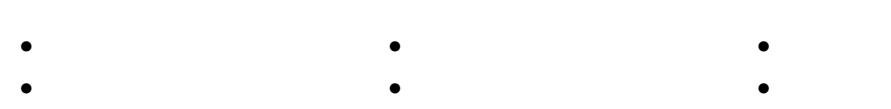

 $\bullet$  •  $\bullet$  •  $\bullet$ 

# 2 使い方

# $2.1$

<span id="page-5-0"></span>LuaT<sub>EX-ja</sub>

<span id="page-5-1"></span>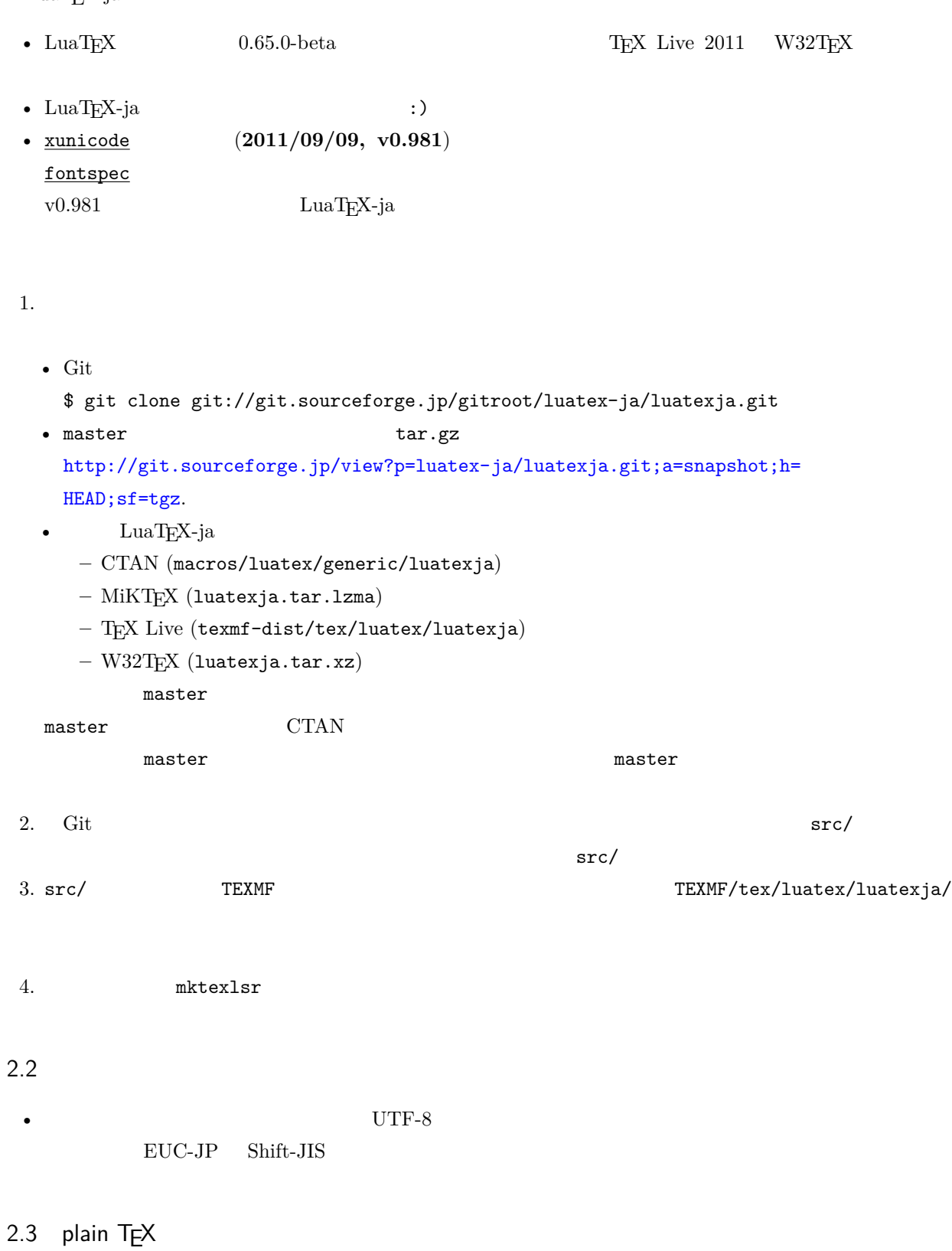

<span id="page-5-3"></span><span id="page-5-2"></span> $\label{eq:quark} {\rm{Lu}}{\rm{a}}{\rm{T}}{\rm{E}}{\rm{X}}{\text{-}}{\rm{ja}} \quad \text{plain ${\rm{TEX}}$}$ 

#### \input luatexja.sty

ptex.tex

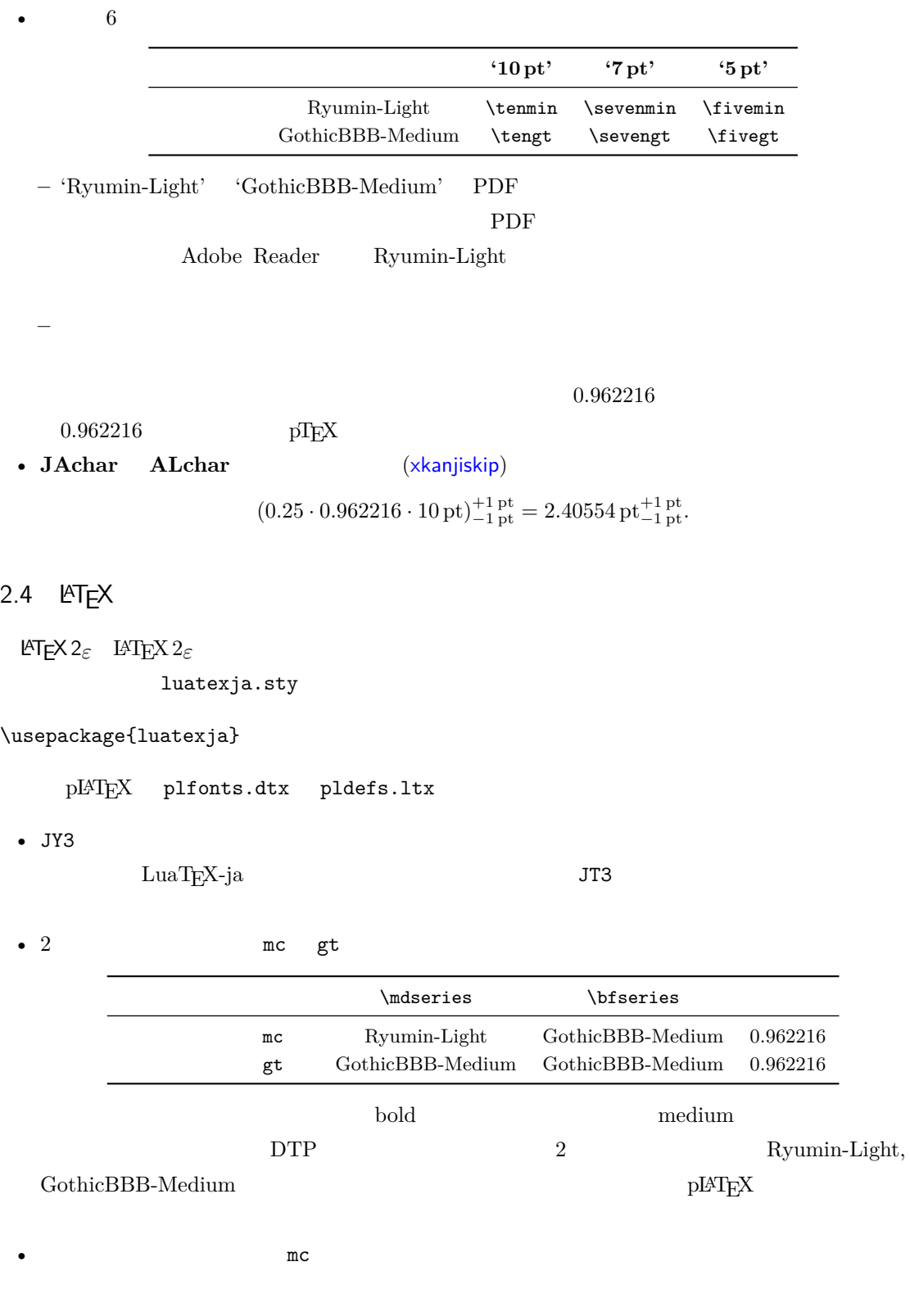

<span id="page-6-0"></span>article.cls, book.cls

 $j$ classes pLAT<sub>E</sub>X  $j$ sclasses ltjclasses ltjsclasses

<span id="page-7-1"></span><span id="page-7-0"></span> $3 \overline{\phantom{a}}$ 3.1 plain T<sub>E</sub>X and LAT<sub>E</sub>X 2<sub>ε</sub> plain TEX plain TEX  $\qquad \qquad \text{Vifont}$  $5.1$ **LATEX 2<sub>ε</sub>** (NFSS2) LATEX 2<sub>ε</sub> LuaTEX-ja  $\text{LuaT}$ EX-ja pLATEX 2<sub>ε</sub>  $(plfonts. dtx)$  $(plfonts. dtx)$  $(plfonts. dtx)$ • 2  $\qquad \qquad \quad \quad \quad \quad \quad \quad \quad \quad \quad \quad \quad$  $\n\cdot$ cdefault mc \gtdefault gt • \fontfamily, \fontseries, \fontshape,  $\searrow$  \selectfont \romanencoding \romanfamily \romanseries \romanshape \useroman \kanjiencoding \kanjifamily \kanjiseries \kanjishape \usekanji  $\left\{\n \frac{1}{10}\right\}$   $\left\{\n \frac{1}{10}\right\}$  $\label{thm:main}$   $\label{thm:main}$ \fontencoding{<encoding>} \fontencoding{JY3}  $JY3$  $\forall$  \fontencoding{T1}  $\forall$  T1  $\forall$  \fontfamily \end{math}  $\sim 8.1$ \DeclareFontFamily \DeclareKanjiFamily \DeclareFontFamily  $\mathrm{pT}\mathrm{E}\mathrm{X}$ 1  $f_{\text{high temperature}}$ ). 2 \[  $y=(x-1)^2+2\quad$ 3  $5\in$  :=\{\,p\in\mathbb N:\text{\$p\$ is a prime}\,\}\$.  $f$  ( $f_{\text{high temperature}}$ ).  $y = (x - 1)^2 + 2$   $y > 0$  $5 \in \mathbb{I} = \{ p \in \mathbb{N} : p \text{ is a prime} \}.$  $\text{LuaT}_{\text{E}}\text{X}-\text{j}\text{a}$ •  $1, 2$   $\cdot$   $\cdot$   $\cdot$   $\cdot$ •  $3 \t3$  $\rm LuaT$ EX-ja  $\rm ZCD$ 

<span id="page-8-1"></span><span id="page-8-0"></span>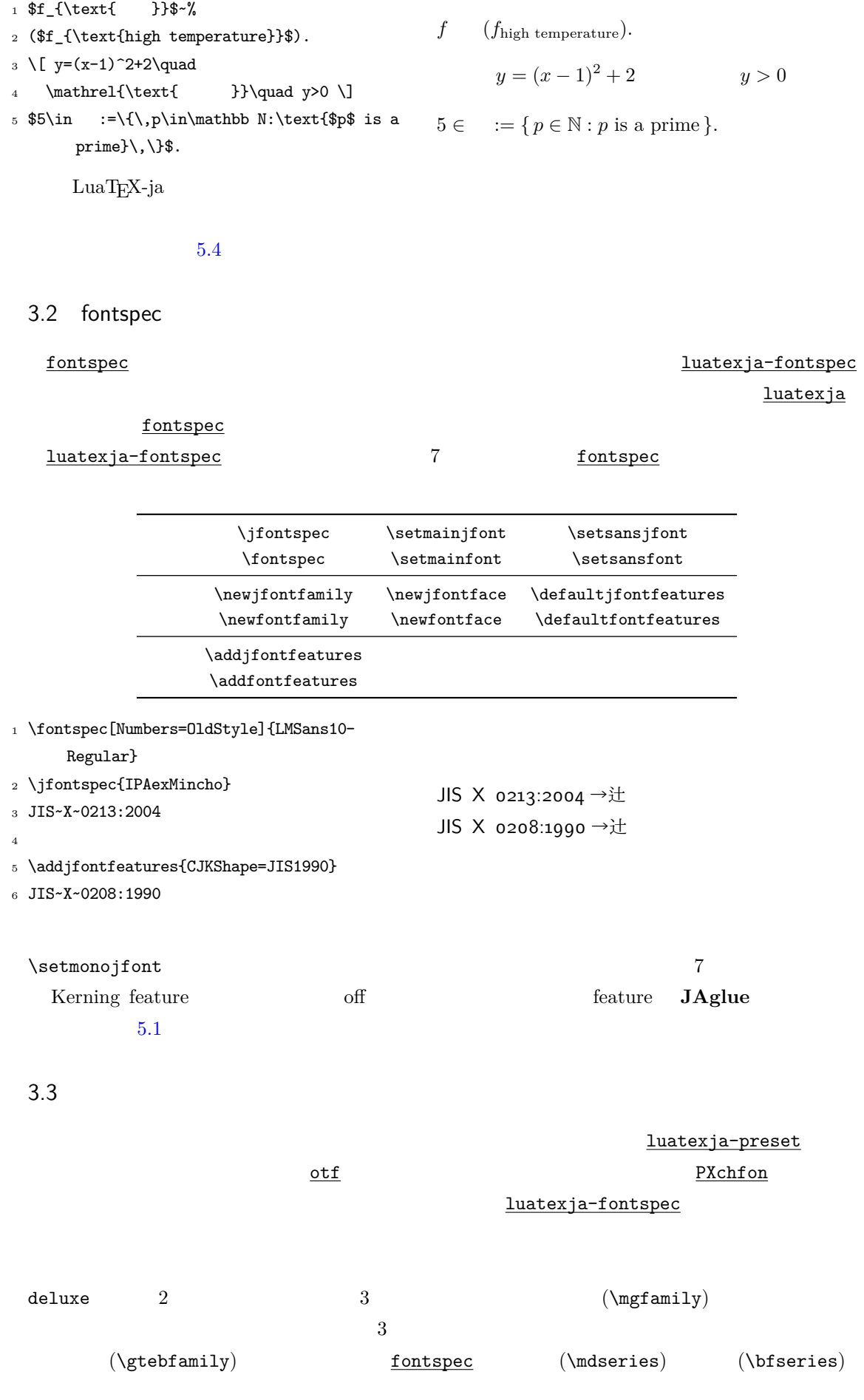

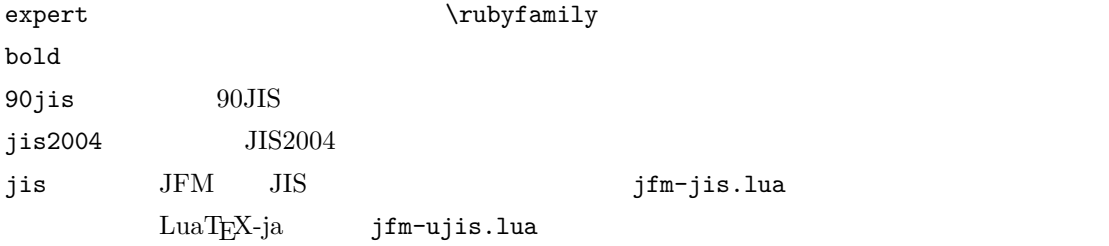

 $R$  and  $\mathbf{M}$  and  $\mathbf{M}$  and  $\mathbf{$ 

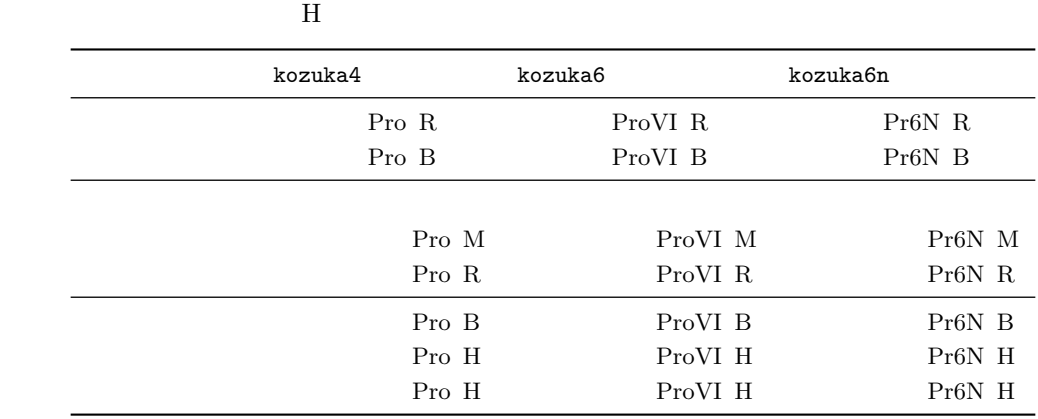

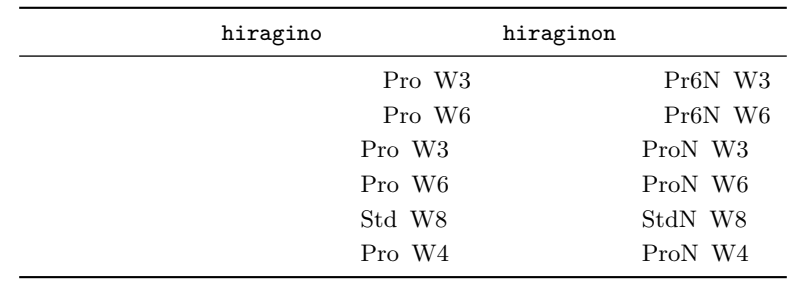

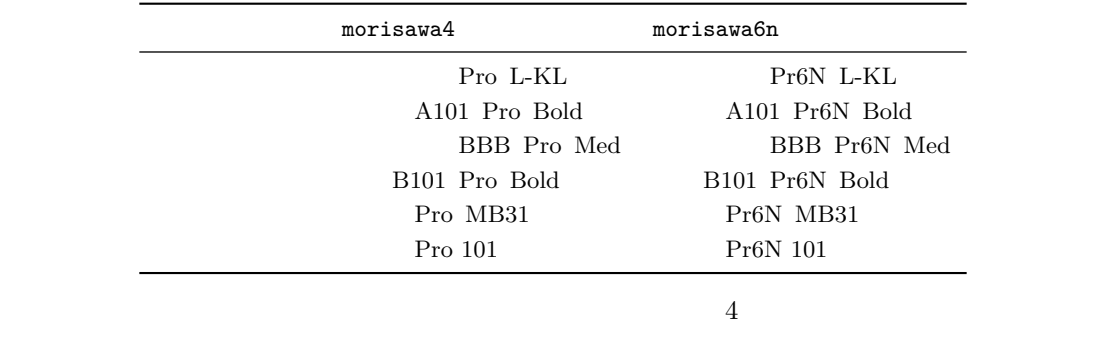

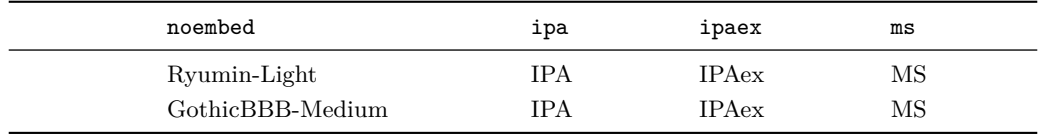

 $\begin{minipage}[c]{0.45\textwidth} \centering \begin{tabular}[c]{@{}l@{}} \textbf{H}\textbf{G} & \textbf{Microsoft} \end{tabular} \end{tabular} \end{minipage} \begin{minipage}[c]{0.45\textwidth} \centering \begin{tabular}[c]{@{}l@{}} \textbf{Microsoft} \end{tabular} \end{minipage} \begin{minipage}[c]{@{}l@{}} \textbf{H}\textbf{G} & \textbf{Microsoft} \end{tabular} \end{minipage} \end{minipage} \begin{minipage}[c]{@{}l@{}} \textbf{H}\textbf{G} & \textbf{Micros$ 

<span id="page-10-0"></span>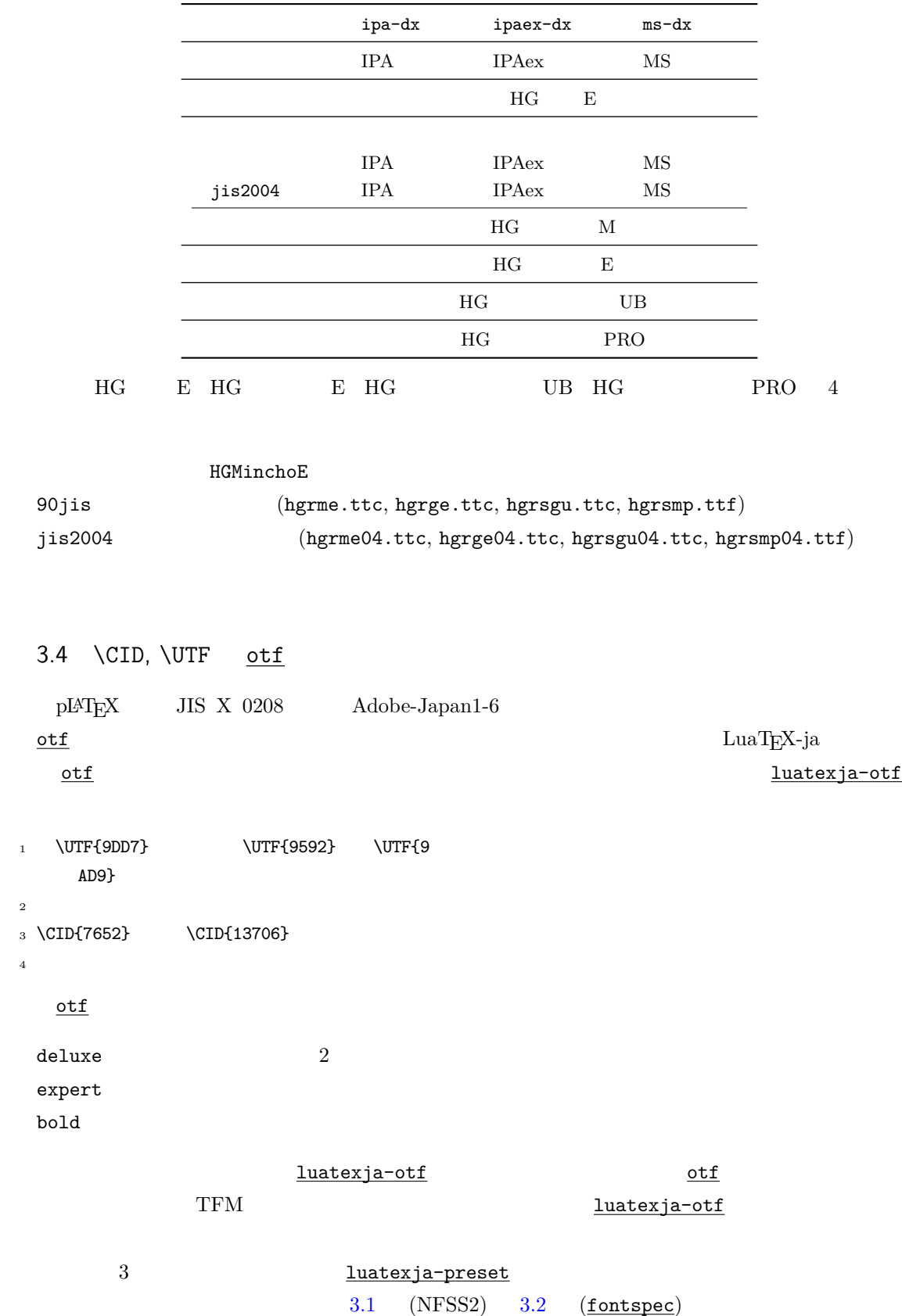

<span id="page-11-1"></span><span id="page-11-0"></span>

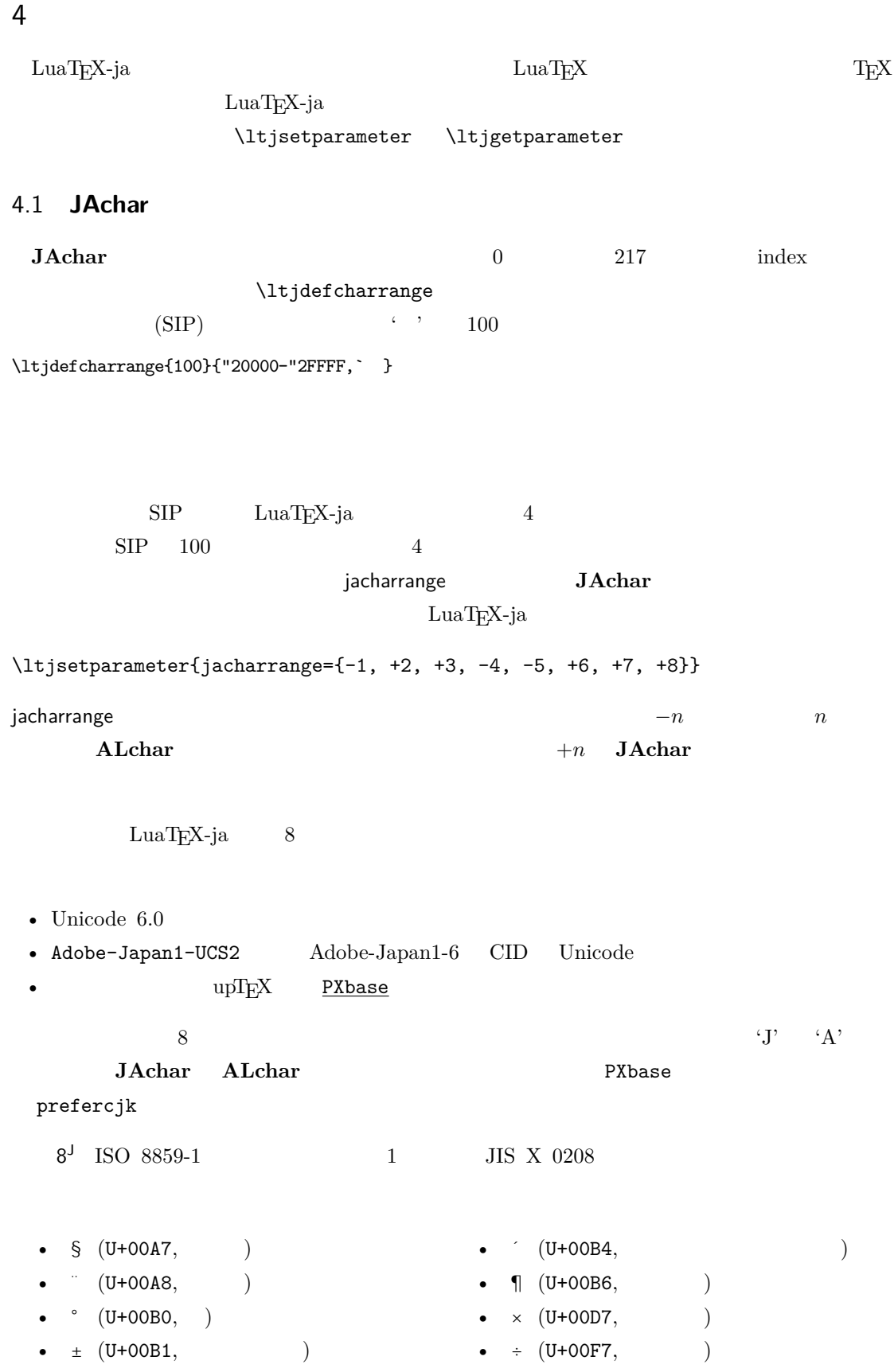

 $1^{\mathsf{A}}$ 

 $\begin{minipage}{0.9\linewidth} \textbf{Adobe-Japan1-6} \end{minipage}$ 

ロックから構成されている.ただし,範囲 **8** は除く.

```
1. 3 Unicode
U+2000–U+206F U+2070–U+209F
U+20A0–U+20CF U+20D0–U+20FF
U+2100-U+214F U+2150-U+218FU+2190–U+21FF U+2200–U+22FF
U+2300–U+23FF U+2400–U+243F
U+2500–U+257F U+2580–U+259F
U+25A0–U+25FF U+2600–U+26FF
U+2700–U+27BF U+2900–U+297F B
U+2980-U+29FF B U+2B00-U+2BFFU+E000-U+F8FF
```

```
2. 6 Unicode
U+2460-U+24FF U+2E80-U+2EFF CJKU+3000-U+303F CJK U+3040-U+309FU+30A0–U+30FF U+3190–U+319F
U+31F0–U+31FF U+3200–U+32FF U+3200–U+32FF CJKU+3300–U+33FF CJK U+3400–U+4DBF CJK A
\tt U+4EOO-U+9FFF \t\t\t CJK \t\t\t\t\t\t U+F9OO-U+FAFF \t\t\t\t CJKU + FE10-U + FE1F U + FE30-U + FE4F CJKU+FE50-U+FE6F U+20000-U+2FFFF
```
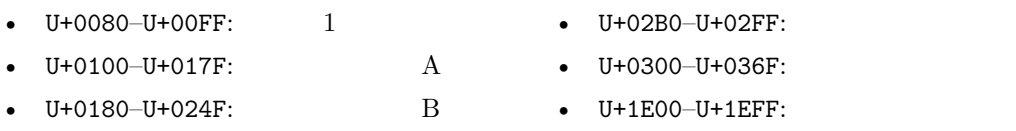

```
\bullet U+0250-U+02AF: IPA
```
 $2^{\mathsf{J}}$ 

JIS X 0208

 $\bullet$  U+1F00-U+1FFF:

```
• U+0370-U+03FF:
```

```
\bullet U+0400-U+04FF:
```

```
3<sup>J</sup>J decreases the 1
```

```
範囲 4
A
```

```
Unicode ひとんだかって,ブロックのリストを示す.したがって,ブロックのリストを示す.したがって,ブロックのリストを示す.
```

```
\ltjdefcharrange{4}{%
  "500-"10FF, "1200-"1DFF, "2440-"245F, "27C0-"28FF, "2A00-"2AFF,
  "2C00-"2E7F, "4DC0-"4DFF, "A4D0-"A82F, "A840-"ABFF, "FB50-"FE0F,
  "FE20-"FE2F, "FE70-"FEFF, "FB00-"FB4F, "10000-"1FFFF} % non-Japanese
5^{\text{A}}\mathsf{A}6<sup>J</sup>17^J CJK
                                   Adobe-Japan1-6
\overline{\phantom{a}} 3 \overline{\phantom{a}} 3
```
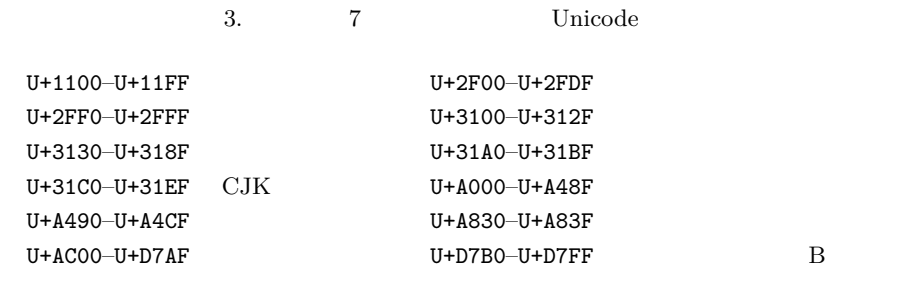

4.2 kanjiskip xkanjiskip

**JAglue** 3

<span id="page-13-1"></span>• JFM  $\infty$ .  $\infty$ 

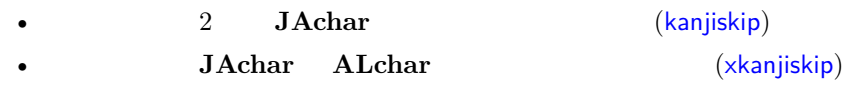

kanjiskip xkanjiskip  $\overline{a}$ 

\ltjsetparameter{kanjiskip={0pt plus 0.4pt minus 0.4pt}, xkanjiskip={0.25\zw plus 1pt minus 1pt}}

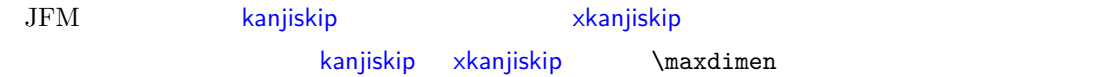

#### 4.3 xkanjiskip

<span id="page-13-0"></span>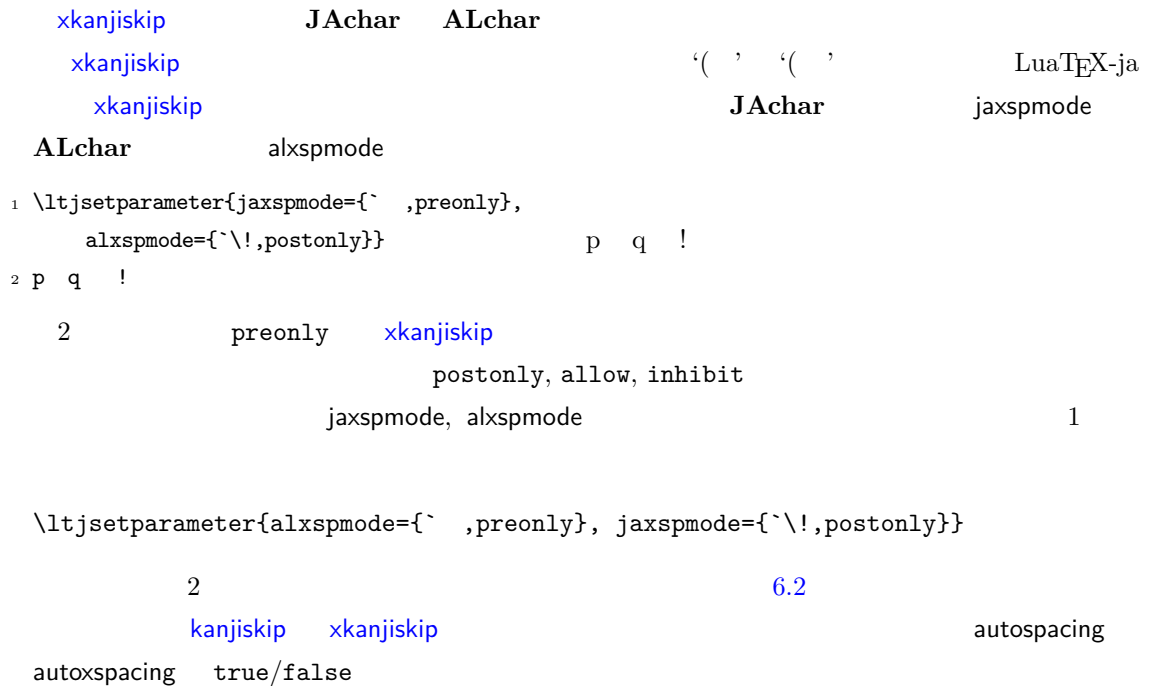

```
pT<sub>E</sub>X \forallybaselineshift
 \rm LuaT_FX\text{-}jayalbaselineshift
 yjabaselineshift
_1 \vrule width 150pt height 0.4pt depth 0pt\
    hskip-120pt
_2 \ltjsetparameter{yjabaselineshift=0pt,
    yalbaselineshift=0pt}abc
3 \ltjsetparameter{yjabaselineshift=5pt,
    yalbaselineshift=2pt}abc
                                  abc \qquad abc\overline{2}1 xyz
2 {\scriptsize
3 \ltjsetparameter{yjabaselineshift=-1pt,
4 yalbaselineshift=-1pt}
5 XYZ
6 }abc
                                xyz XYZ abc
   II
 55.1 \setminusjfont
  \gamma and \gamma and \gamma and \gamma \gamma \gamma\mathcal{L} The \mathcal{L} LuaT<sub>E</sub>X-ja luaotfload
                        TrueType/OpenType feature
1 \jfont\tradgt={file:ipaexg.ttf:script=latn
    ;%
2 +trad;-kern;jfm=ujis} at 14pt
3 \ \text{tradgt}當/體/醫/區
      \jfont \tradgt font_def
          \fontname\tradgt \jfont
                          \langle jfont\_cs \rangle
```
 $4.4$ 

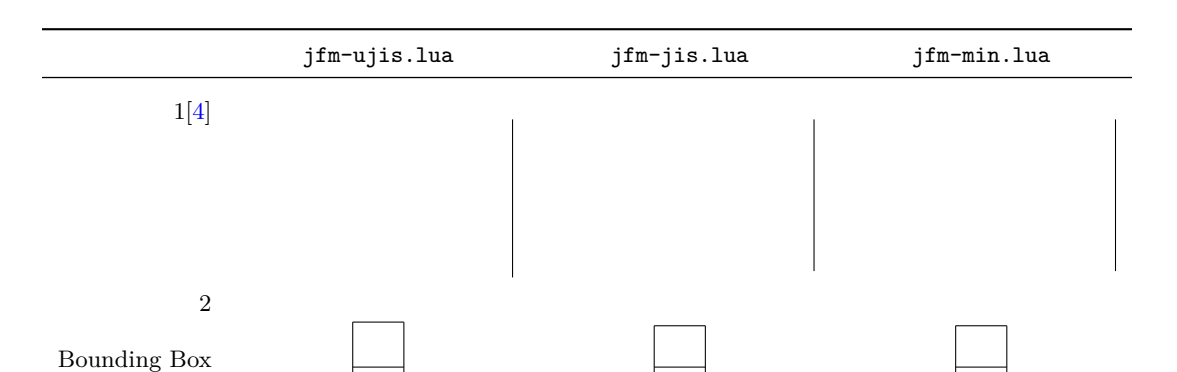

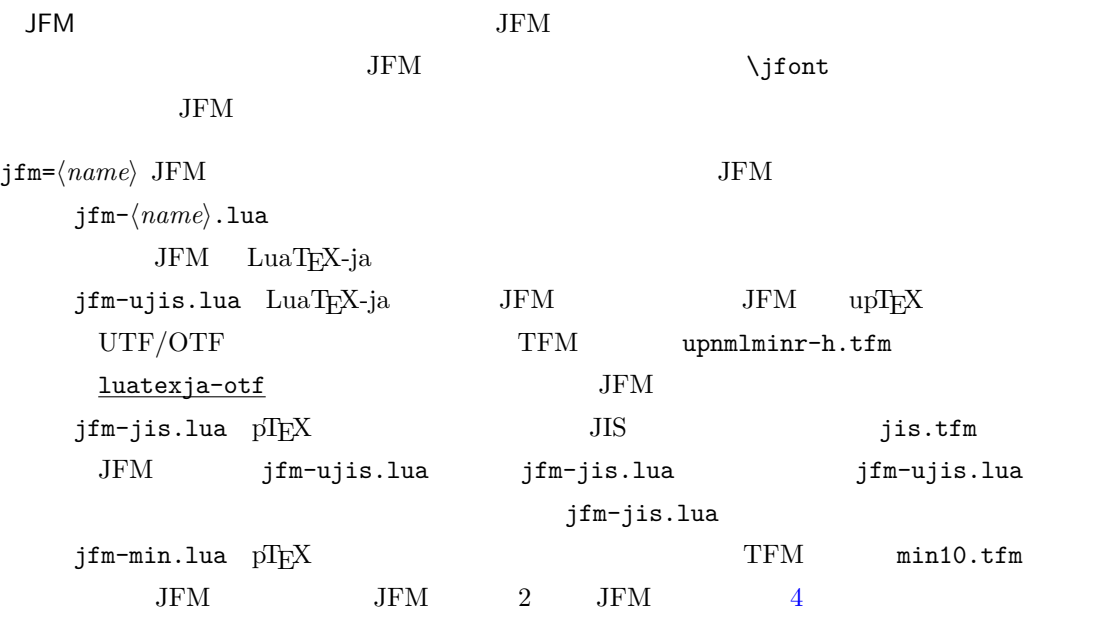

 $\texttt{jfmvar}=\langle \textit{string} \rangle$  Sometimes there is a need that ….

<span id="page-15-1"></span><span id="page-15-0"></span>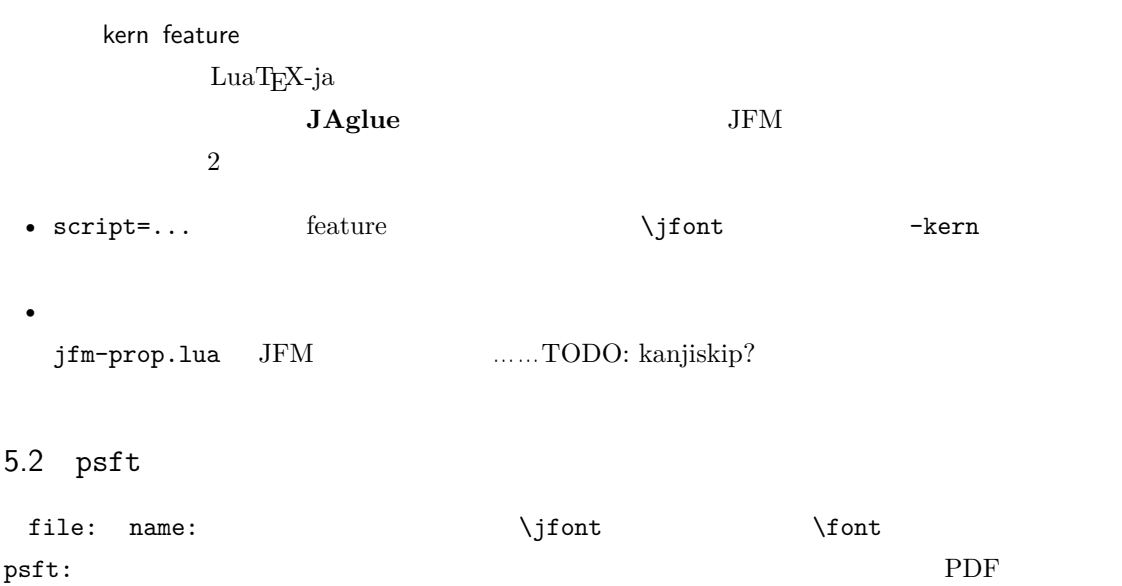

'Ryumin-Light' 'GothicBBB-Medium'

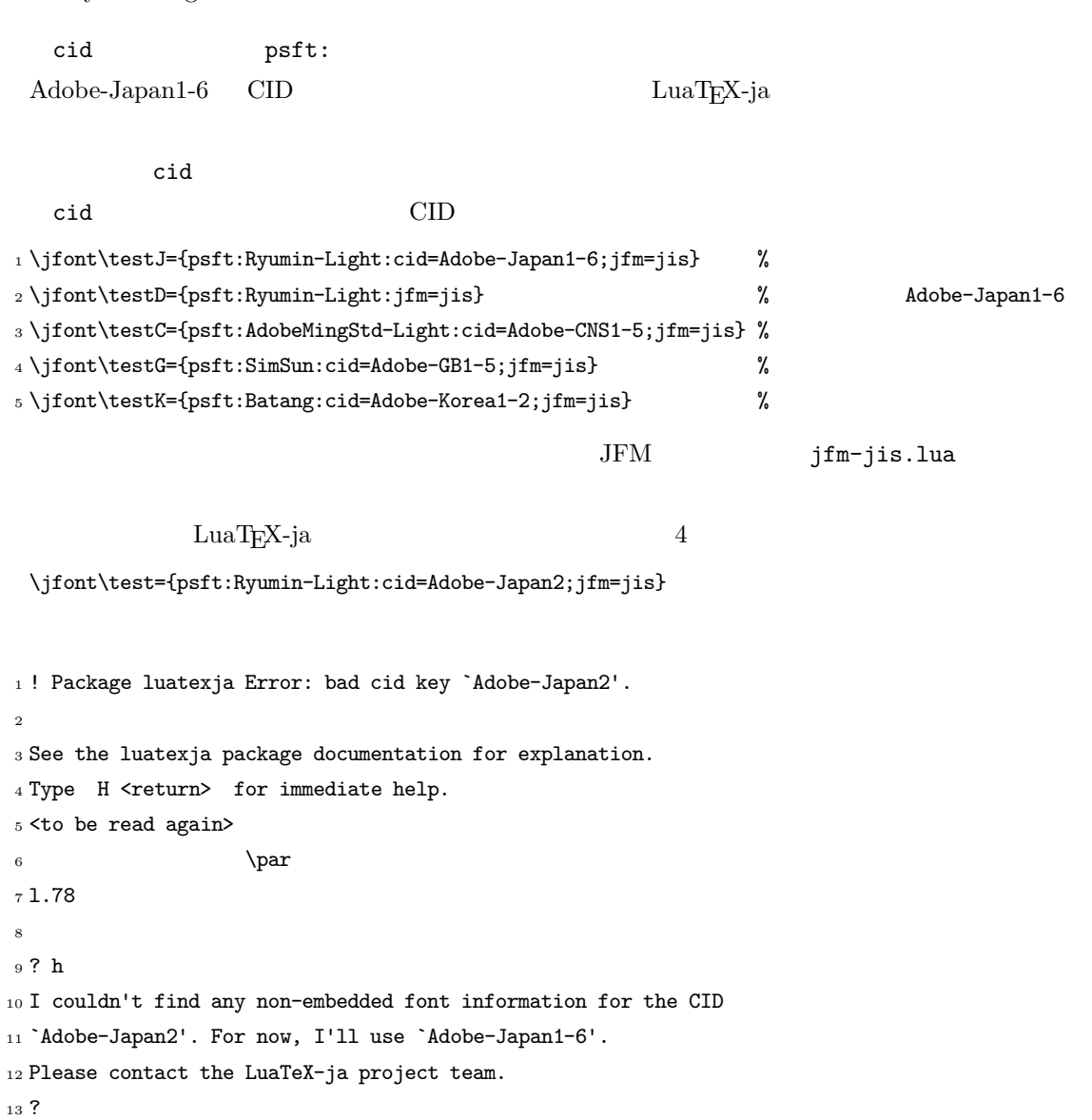

#### <span id="page-16-0"></span>5.3 JFM

JFM Lua

luatexja.jfont.define\_jfm { ... }

 ${ 1, \ldots, 1}$ 

JFM design-size

 $dir=\langle direction \rangle$ JFM 'yoko'  $zw=\langle \mathit{length} \rangle$ 

zh= $\langle length \rangle$ 

 $(height + depth)$ 

kanjiskip={ $\langle \textit{natural} \rangle$ ,  $\langle \textit{stretch} \rangle$ ,  $\langle \textit{shrink} \rangle$ } kanjiskip  $4.2$   $4.2$  kanjiskip \maxdimen  ${\rm JFM}$  $\langle \textit{stretch} \rangle$  http://ex.com/stretching/shrinki/ desig[n-size](#page-24-0) xkanjiskip={ $\langle natural \rangle$ ,  $\langle stretch \rangle$ ,  $\langle shrink \rangle$ } kanjiskip **The Standard School**  $JFM$  $i \in \omega$  ii  $i \in \omega$  $\rm 0 \qquad \qquad JFM \qquad \qquad [0]$  $\bm{i}$ chars={ $\langle character \rangle$ , ...} (1)  $i \t i = 0$  $0 \t 0$ **JAchar**  $\overline{\phantom{a}}$ • Unicode • ' '」のような,文字それ自体  $\bullet$   $\bullet$   $\bullet$   $\ast$ <sup>1</sup>  $\bullet$  (and  $\bullet$  ) and  $\bullet$  (because  $\bullet$ ) and  $\bullet$  $width=$ / $length$ , height= $\langle length \rangle$ , depth= $\langle length \rangle$ , italic= $\langle length \rangle$  $\overline{i}$  i understand in the contract in the contract in the form  $\overline{i}$  $\mathsf{Yprop}^{\mathsf{T}}$  width  $\texttt{left}=\langle \textit{length} \rangle$ , down= $\langle \textit{length} \rangle$ , align= $\langle \textit{align} \rangle$  $\mathtt{align}}$ 'left', 'middle', 'right'  $3$ 1 and 1 of the down 0 align the left' variable to the left' variable to the left' variable to the left' variable to the left' variable to the left' variable to the left' variable to the left' variable to the left' variable  $\overline{3}$  3  $\overline{1}$  2  $\overline{1}$  2  $\overline{1}$ left down 0 align 'middle' 'right' さいこと、これは、align Tright' にほんだいいち align いっぱい しんしょう しんしょう しんしょう こうしょう  $\text{kern}=\{ [j] = \langle \text{kern} \rangle, [j'] = \{ \langle \text{kern} \rangle, [ \langle \text{ratio} \rangle] \} \dots \}$ glue={[j]={h*width*i, h*stretch*i, h*shrink*i, [h*priority*i], [h*ratio*i]}, ...} 文字クラス i の文字  $j$  kern glue  $\langle priority \rangle$  luatexja-adjust.sty  $9.3$  $\mathbf{glue}$  $-2$   $+2$   $\langle priority \rangle$  0  $\langle ratio \rangle$  -1 +1 0 0 •  $-1$  $\bullet\;\;+1$ 

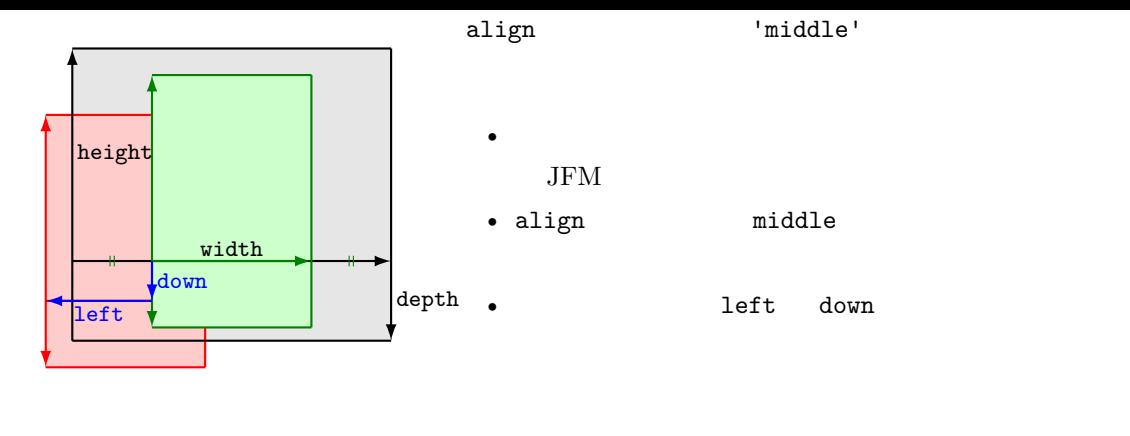

1.  $\blacksquare$ 

differentjfm pleft, pright, paverage

#### $[6]$

- $\langle width \rangle$  0.5 + 0.25 = 0.75
- $\langle ratio \rangle$

$$
-1 \cdot \frac{0.5}{0.5 + 0.25} + 1 \cdot \frac{0.25}{0.5 + 0.25} = -\frac{1}{3}
$$

• **\*** The state of the state of the state of the state of the state of the state of the state of the state of the state of the state of the state of the state of the state of the state of the state of the state of the stat

end\_stretch= $\langle kern\rangle$ end\_shrink= $\langle kern\rangle$ 

```
jfm-test.lua
```

```
[0] = {chars = { ', ' *' },
  align = 'left', left = 0.0, down = 0.0,
  width = 1.0, height = 0.88, depth = 0.12, italic=0.0,
},
[2000] = {chars = { ' ', ' *', ' ' },
  align = let', left = 0.0, down = 0.0,
  width = 0.5, height = 0.88, depth = 0.12, italic=0.0,},
```

```
\texttt{\textbf{1}} \jfont\a=psft:Ryumin-Light:jfm=test;+vert
_2 \setminus \Delta \in \infty3 \the\wd0
                                                     20.0pt
```
 $(15.0 \,\mathrm{pt})$   $20 \,\mathrm{pt}$ 

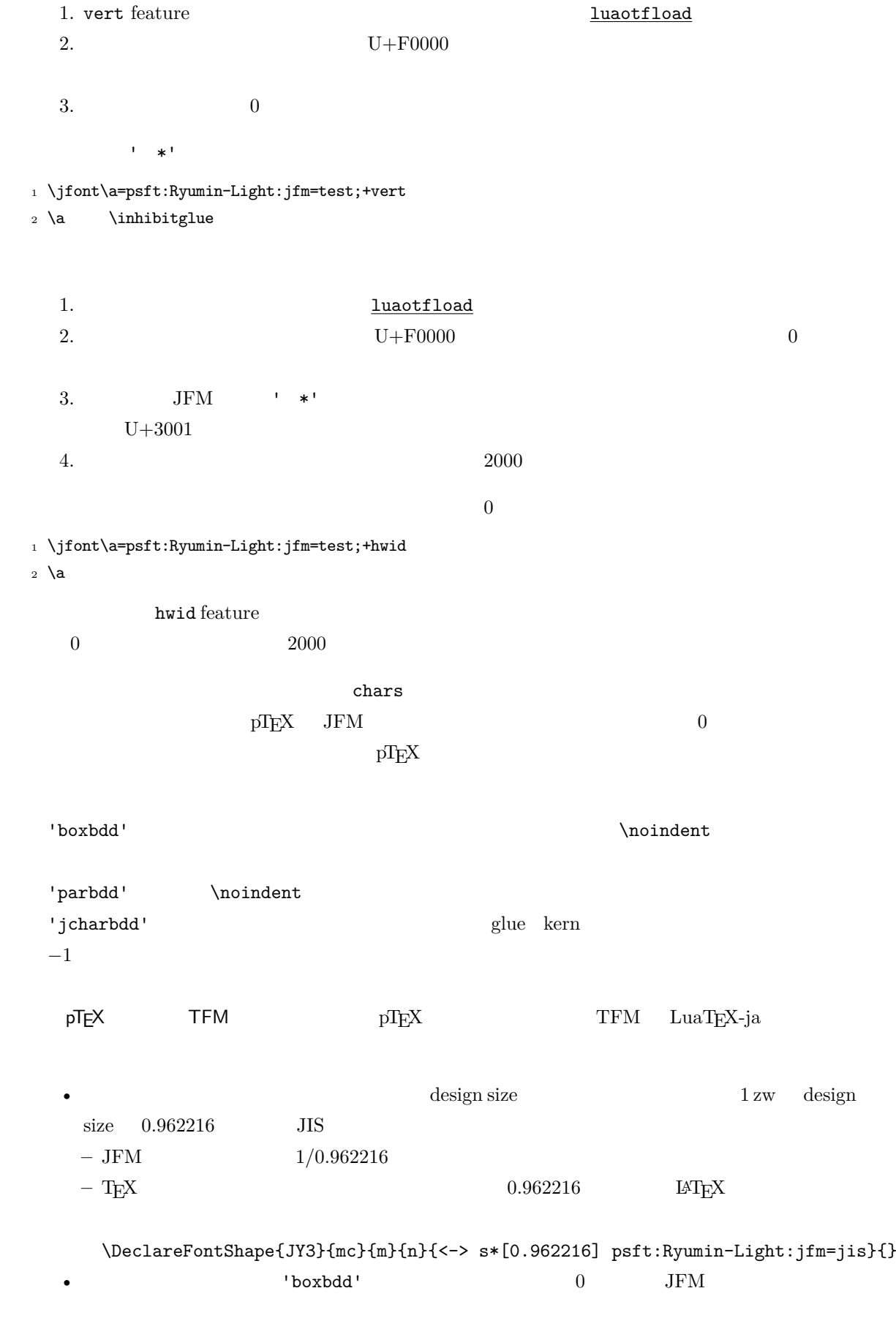

 $\bullet$  'boxbdd'

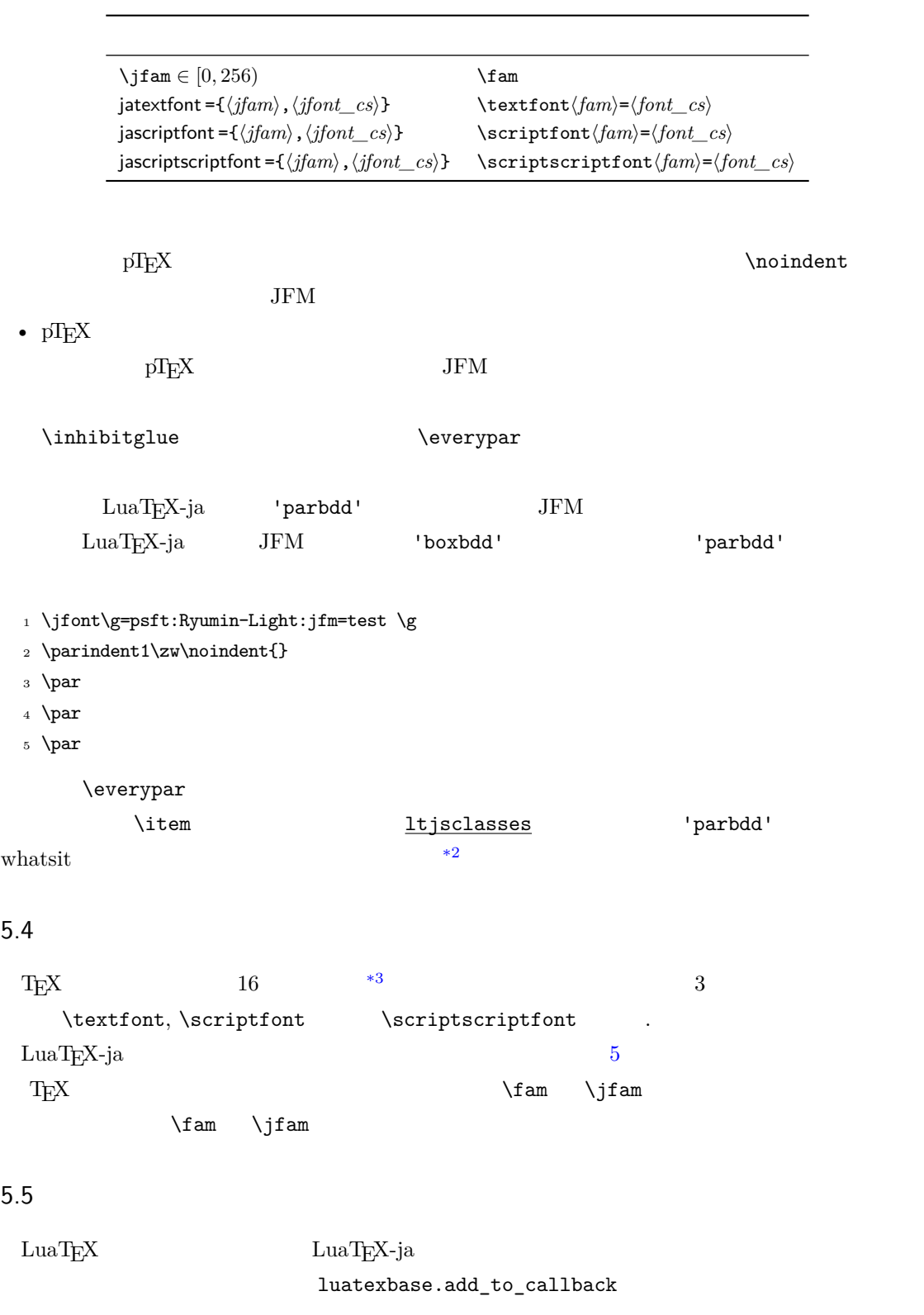

 $5.$ 

#### <span id="page-20-1"></span><span id="page-20-0"></span>**luatexja.load\_jfm** コールバック このコールバックを用いることで JFM を上書きすることができ

<span id="page-20-3"></span><span id="page-20-2"></span>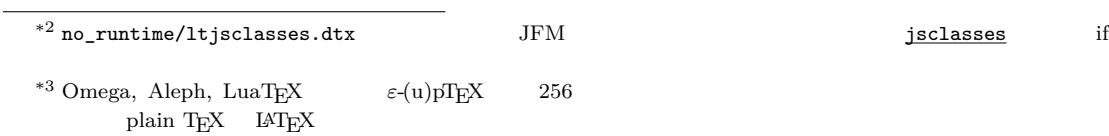

20

```
JFM
   1 function (<table> jfm_info, <string> jfm_name)
   2 return <table> new_jfm_info
   3 end
       jfm\_info JFM _0chars
                      ltjarticle jfm-min.lua 'parbdd'
    \overline{0}luatexja.define_font
    Unicode examples
   1 function (<table> jfont_info, <number> font_number)
   2 return <table> new_jfont_info
   3 end
    jfont_info 2
    size_cache JFM
     JFM• i [i].chars={\langle character \rangle, ...}
                    chars={[\langle character \rangle]=i, \ldots}
      • zw, zh, kanjiskip, xkanjiskip
                 sp (1 \text{ sp} = 2^{-6} \text{ pt})\it i char_type
                          1 char_type[1].height
      • dir
    var \iintont jfmvar=...
          new_jfont_info 2
                                               font_number
                             \underline{\texttt{luates}}\texttt{ja-otf} \qquad \qquad \texttt{JFM} \qquad \texttt{Adobe-}Japan1 CID "AJ1-xxx"
luatexja.find_char_class \qquad LuaTEX-ja chr_code
   1 function (<number> char_class, <table> jfont_info, <number> chr_code)
   2 if char_class~=0 then return char_class
   3 else
      4 ....
   5 return (<number> new_char_class or 0)
   6 end
   7 end
       char_class LuaTEX-ja
```
 $\overline{0}$ 

```
21
```
new\_char\_class char\_class  $\sim$ LuaT<sub>EX</sub>-ja **luatexja.set\_width**  $\qquad \qquad$  LuaTEX-ja **JAchar** glyph\_node <sup>1</sup> function (<table> shift\_info, <table> jfont\_info, <number> char\_class) <sup>2</sup> return <table> new\_shift\_info <sup>3</sup> end shift\_info new\_shift\_info down left test/valign.lua  $JFM$  $0 \qquad \qquad (\qquad ) : (\qquad )$ • JFM  $( ) = 88x, ( ) = 12x$  OpenType •  $($   $) = 28y$ ,  $($   $) = 5y$  TrueType 88x  $\frac{88x}{88x+12x}(28y+5y) - 28y = \frac{26}{25}$  $\frac{20}{25}y = 1.04y.$ 

#### $6$

 $6.1$  \ltjsetparameter

```
\lvertltjsetparameter \lvertltjgetparameter LuaTEX-ja
                                                  LuaTEX-ja pTEX
       \perp \prebreakpenalty` =10000 \text{LuaT} EV
 hpack_fitter 10\ltjsetparameter \ltjglobalsetparameter
                    \langle key \rangle = \langle value \ranglesetparameter \ltjglobalsetparameter
 \label{thm:main} \verb+\ltjsetparameter+\verb+\ltjisetparameter+\verb+\verb+\labelsetparameter-1+1+\globaldefs
   \ltjgetparameter
\textsc{i} )<br>ltjgetparameter{differentjfm},
2 \ltjgetparameter{autospacing},
3 \ltjgetparameter{prebreakpenalty}{` }.
                                           ???, 1, 10000.
 \ltjgetparameter tex.write()
             \langle V, (U+0020) \rangle 12 (other)
                          10 (space)
 6.2
```
<span id="page-22-2"></span> $\label{eq:11} $$\ltijsetparameter $$\ldots $$$ 

 $\bullet$  '\*'

 $\bullet$   $\circ$   $\uparrow$ ?

jcharwidowpenalty = $\langle penalty \rangle$  [\jcharwidowpenalty]

<span id="page-23-1"></span><span id="page-23-0"></span>JAchar kcatcode ={ $\langle chr\_code\rangle$ ,  $\langle natural\ number\rangle$ }  $\langle chr\_code\rangle$  $\langle$  attribute)  $\langle$  *natural number* $\rangle$ jcharwidowpenalty prebreakpenalty = { $\langle chr\_{code}$ ,  $\langle penalty\rangle$ } [\prebreakpenalty]  $\langle chr\_{code}$  JAchar  $/$ \ltjsetparameter{prebreakpenalty={` ,10000}}  $10000$  $\overline{0}$  10000  $\overline{0}$ 用であろう. postbreakpenalty ={ $\langle chr\_code\rangle$ ,  $\langle penalty\rangle$ } [\postbreakpenalty]  $\langle chr\_code\rangle$ **JAchar** が行末にくることを抑止するために,この文字の後に挿入/追加されるペナルティの  $p$ T<sub>E</sub>X  $\preceq$  \prebreakpenalty, \postbreakpenalty pre, post • pre, post  $256$ LuaT<sub>F</sub>X-ja jatextfont ={ $\langle jfam \rangle$ ,  $\langle jfont\_cs \rangle$  [T<sub>E</sub>X \textfont] jascriptfont ={ $\langle jfam \rangle$ ,  $\langle jfont\_cs \rangle$ } [T<sub>E</sub>X \scriptfont] jascriptscriptfont= $\{jfam\},\{jfont\_cs\}$  [T<sub>E</sub>X \scriptscriptfont] yjabaselineshift = $\langle$ *dimen* $\rangle$ \* yalbaselineshift*=* $\langle$ *dimen* $\rangle^*$   $[\lambda]$ baselineshift $]$ jaxspmode ={ $\langle chr\_code\rangle$ , $\langle mode \rangle$ }  $\langle chr\_code\rangle$  **JAchar** xkanjiskip  $\langle mode \rangle$ 0, inhibit xkanjiskip 1, preonly xkanjiskip 2, postonly xkanjiskip 3, allow xk[anjiskip](#page-24-1) [pTEX](#page-24-1) \inhibitxspcode alxspmode = { $\langle chr\_code\rangle$ ,  $\langle mode \rangle$ } [\xspcode]  $\langle chr\_code \rangle$  **ALchar** xkanjiskip  $\langle mode \rangle$ 0, inhibit xkanjiskip 1, preonly xkanjiskip

• C: Recording to the construction of the construction of the construction of the construction of the construction of the construction of the construction of the construction of the construction of the construction of the

```
2, postonly xkanjiskip
          3, allow xkanjiskip
         alxspmode 1/2autospacing=\langle bool \rangle^* [\autospacing]
autoxspacing=\langle bool \rangle^* [\autoxspacing]
kanjiskip =\langle skip \rangle [\kanjiskip] 2 JAchar
          \mathrm{pT}EX \hspace{2cm}\label{eq:1} \tag{9.16} \begin{minipage}{0.9\textwidth} \centering \begin{tabular}{lcccc} \textbf{0.9\textwidth} \centering \textbf{0.9\textwidth} \centering \textbf{0.9\textwidth} \centering \textbf{0.9\textwidth} \centering \textbf{0.9\textwidth} \centering \textbf{0.9\textwidth} \centering \textbf{0.9\textwidth} \centering \textbf{0.9\textwidth} \centering \textbf{1.9\textwidth} \centering \textbf{1.9\textwidth} \centering \textbf{1.9\textwidth} \centering \textbf{1.9\textwidth} \centering \textbf{1.9\textwidth}xkanjiskip =\langle skip \rangle [\xkanjiskip] JAchar ALchar
                kanjiskip
              \maxdimen
differentjfm =\langle mode \rangle^{\dagger} JFM
                                                                                       2 JAchar
          average
         both
         large
          small
         pleft
         pright
         paverage
jacharrange =\langle ranges\rangle^*kansujichar ={\langledigit}, \langlechr_code}} [\kansujichar]
```
#### <span id="page-24-2"></span><span id="page-24-1"></span>7 その他のプリミティブ

 $7.1$ 

 $\mathrm{pT}\mathrm{E}\mathrm{X}$ 

\kuten \jis \euc \sjis \ucs \kansuji

#### $7.2$  \inhibitglue

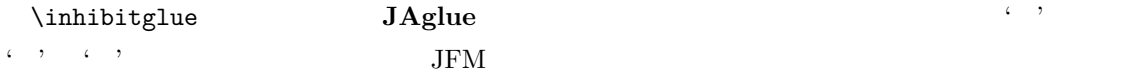

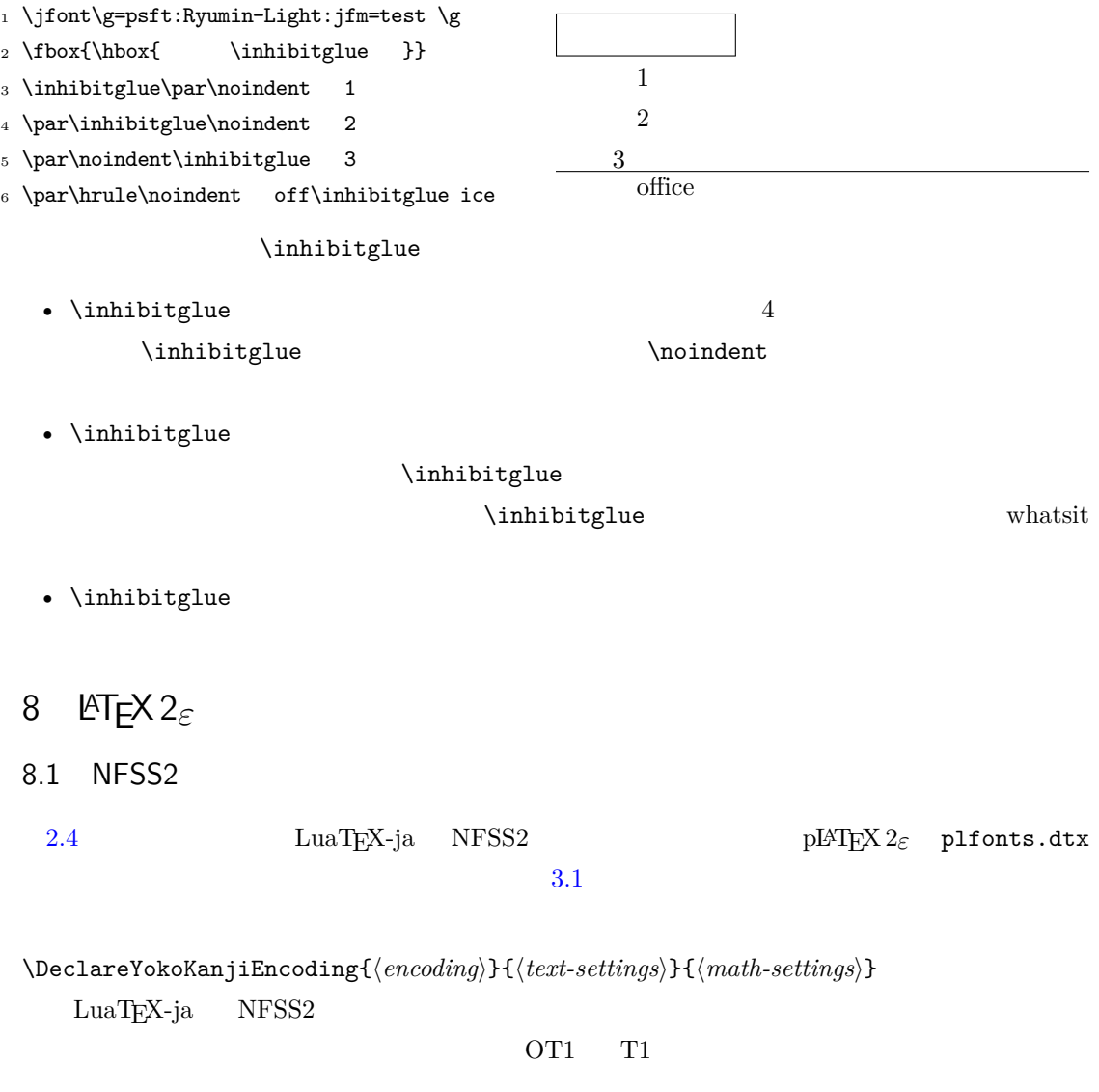

<span id="page-25-1"></span><span id="page-25-0"></span>\DeclareKanjiEncodingDefaults{\*text-settings*}}{\math-settings}} \DeclareKanjiSubstitution{\*encoding*}}{\family}}{\series\}{\shape\} \DeclareErrorKanjiFont{\*encoding*\}{\*family*)}{\*series*\}{\*shape*\}{\*size*\} 3 DeclareFontEncodingDefaults

\reDeclareMathAlphabet{ $\langle unified-cmd\rangle$ }{ $\langle al-cmd\rangle$ }{ $\langle ja-cmd\rangle$ }

 $\langle al-cmd \rangle$  \mathrm の命令 h*ja-cmd*i \mathmc 等)の 2 つを同時に行う命令として h*unified-cmd*i を(再)定義す  $\langle unified-cmd \rangle$   $\langle al-cmd \rangle$   $\langle al-cmd \rangle$ 

 $\langle \mathit{unified-cmd}\rangle\{ \langle \mathit{arg}\rangle\} \rightarrow (\langle \mathit{al-cmd}\rangle \quad 1 \qquad \rangle\{ \langle \mathit{ja-cmd}\rangle \quad 1$  $\{\langle arg \rangle\}$ }

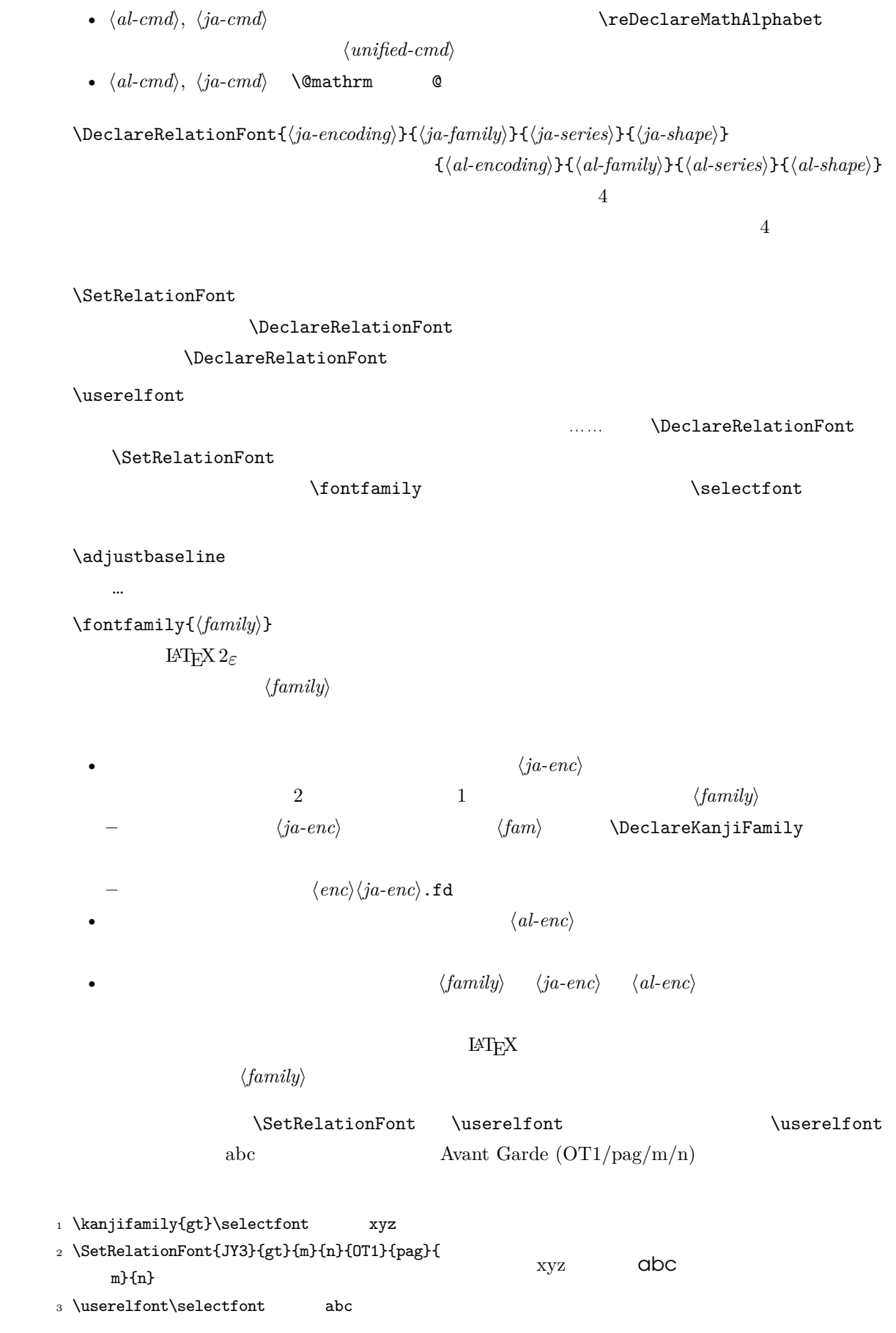

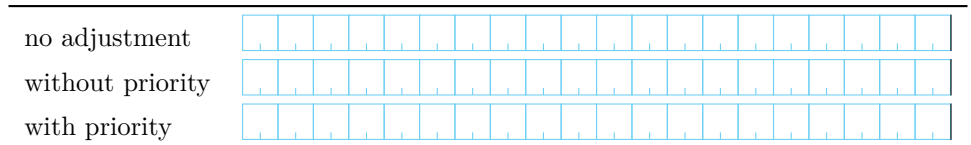

Note: the value of kanjiskip is  $0 \text{ pt}_{-1/5 \text{ em}}^{+1/5 \text{ em}}$  in this figure, for making the difference obvious.

# <span id="page-27-2"></span>9 拡張

# 9.1 luatexja-fontspec.sty

<span id="page-27-1"></span><span id="page-27-0"></span>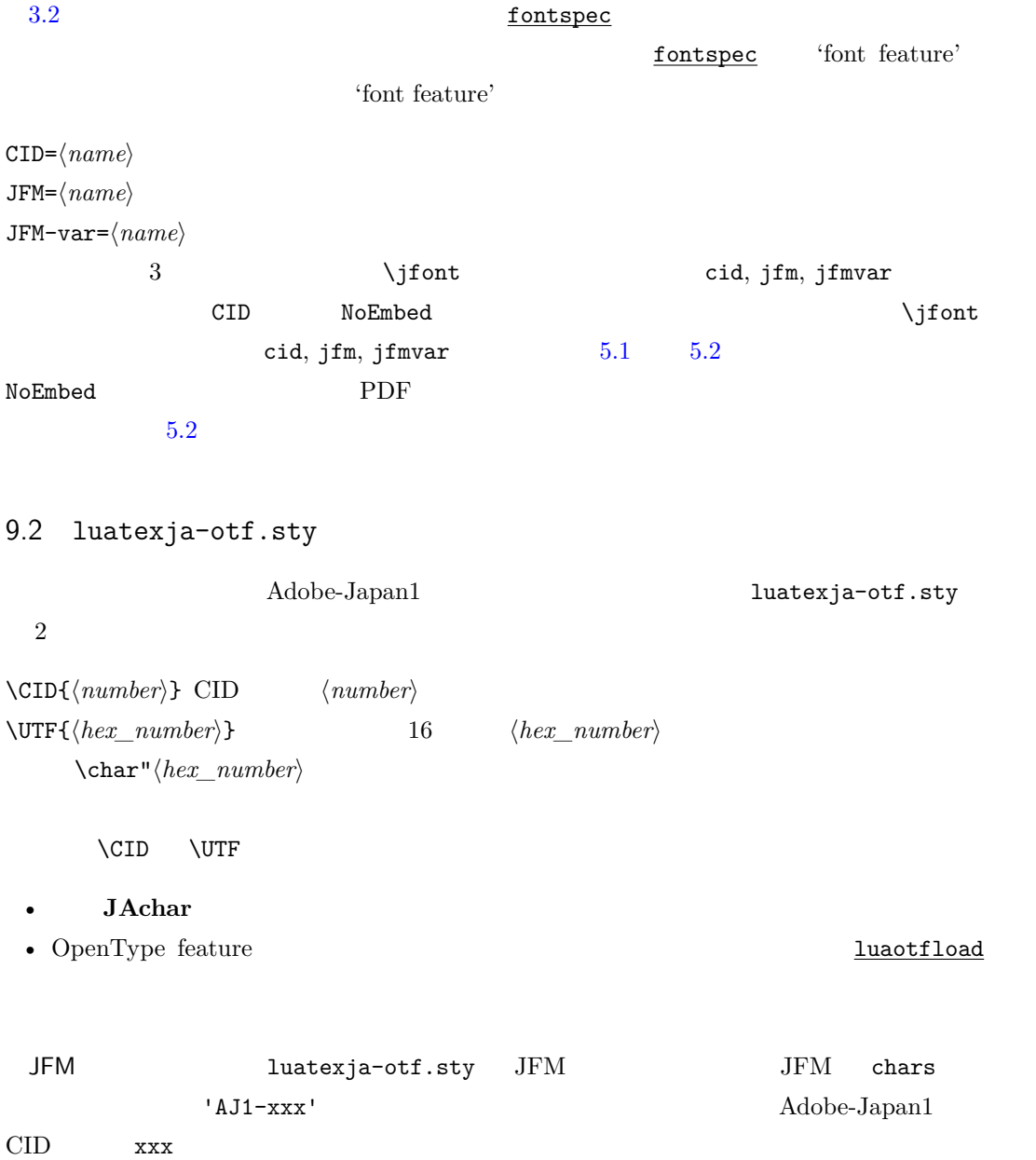

#### 9.3 luatexja-adjust.sty

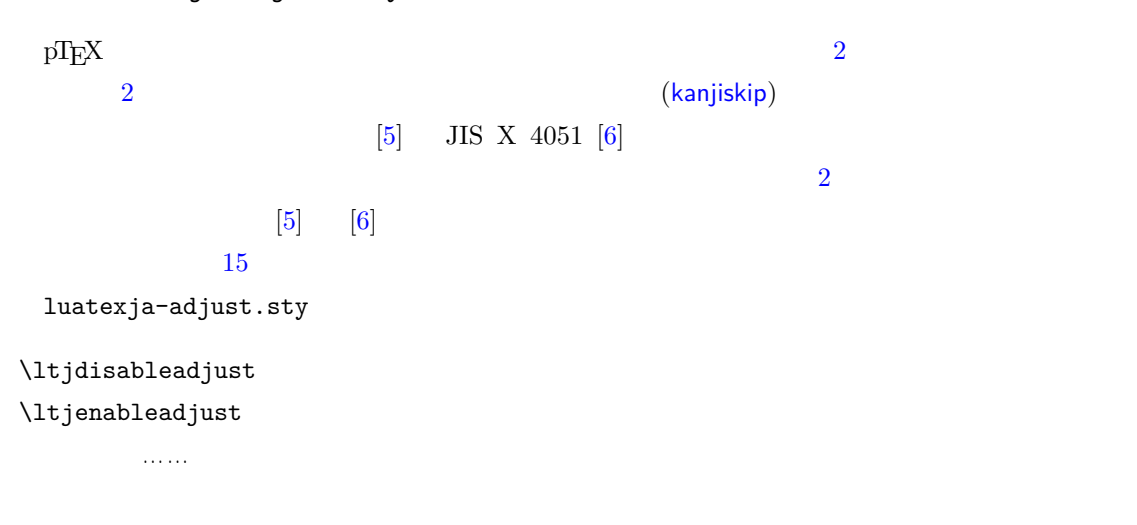

III

# <span id="page-28-0"></span> $10\,$

<span id="page-28-2"></span><span id="page-28-1"></span>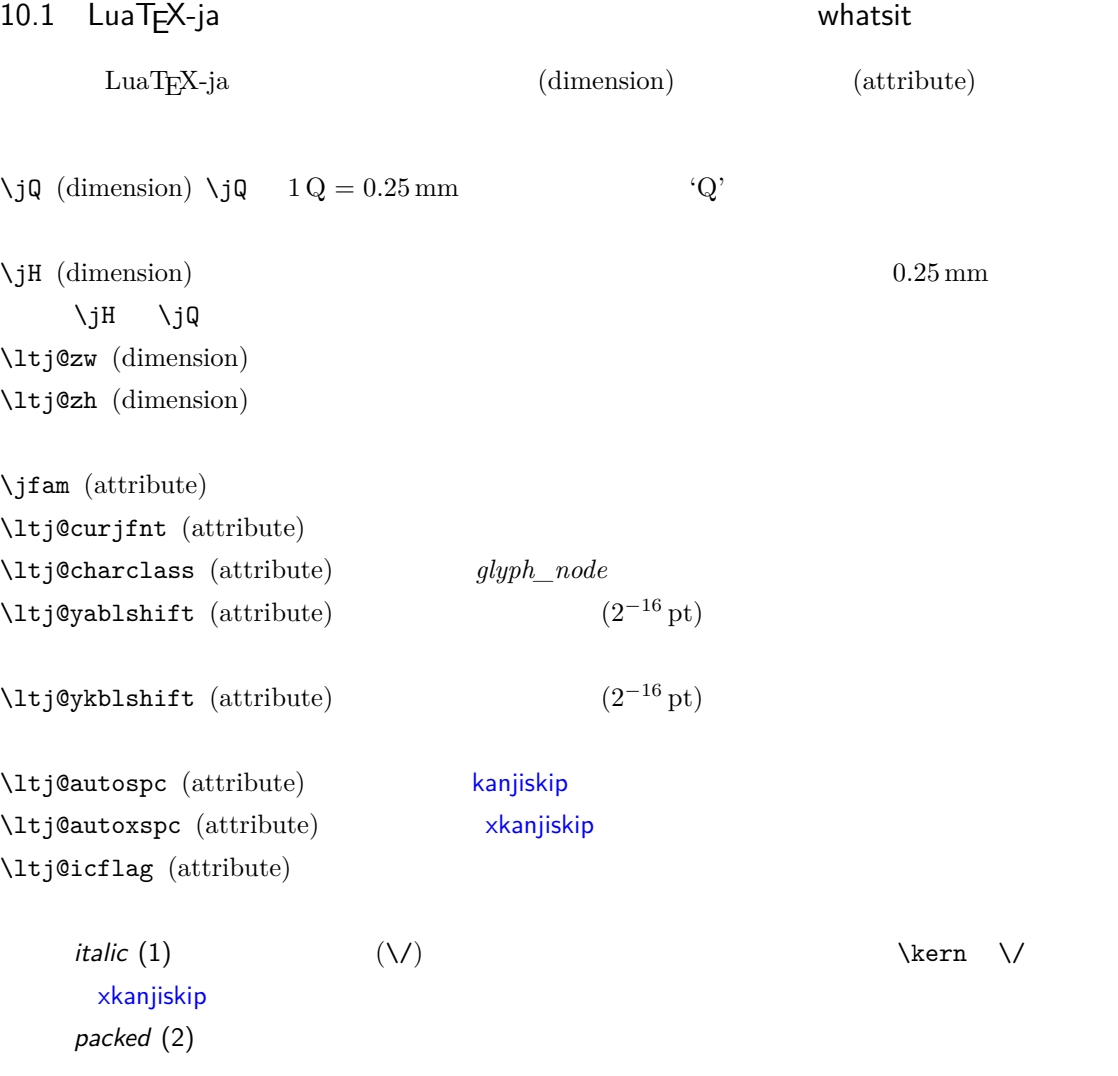

<span id="page-29-0"></span>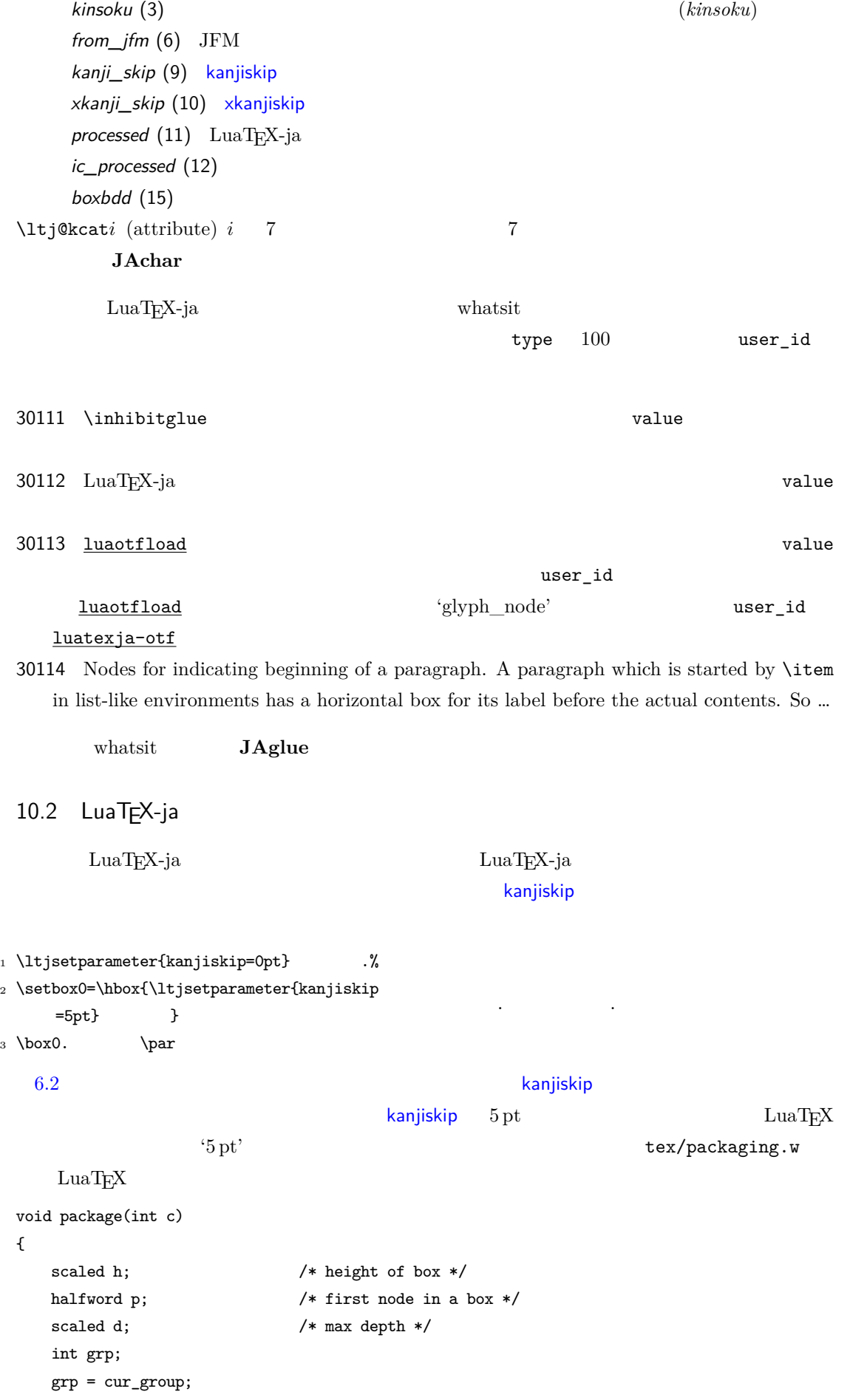

```
d = box_max_dept;unsave();
  save\_ptr -= 4;
  if (cur_list.mode_field == -hmode) {
     cur_box = filtered_hpack(cur_list.head_field,
                      cur_list.tail_field, saved_value(1),
                      saved_level(1), grp, saved_level(2));
     subtype(cur_box) = HLIST_SUBTYPE_HBOX;
unsave filtered_hpack hpack_filter
(5pt) unsave
    hpack_filter
                          \begin{minipage}[c]{0.75\textwidth} \centering \begin{tabular}{l} \textbf{Dev-luates} \end{tabular} \end{minipage}2\qquad \qquad \textrm{TeV} \qquad \qquad \textrm{ltj@Qstack}\lambdaltj@@group@level T_{\text{E}}X
         charprop_stack_table
  charprop\_stack\_table[i] i and i\ltjsetparameter
                               LuaTEX-ja
                              type, subtype, value 44 \ (user\_defined),30112 whatsit \frac{1}{2}stack_flag
s and T_{\text{E}}X is the system of t• もしその水平ボックスのリストの中に stack_flag ノードがなければ,水平ボックスの中では代
   \overline{s}t + 1 stack_flag
  s+1stack\_flag t+1\overline{s}\ltj@@stack \ltj@@group@level
  \globaldefs
\directlua{tex.globaldefs=0}
11 \ldots \ldots \ldots11.1 pT \neq X\textrm{T}_\textrm{E}\textrm{X}\mathrm{pT}\mathrm{E}\mathrm{X}
```
<span id="page-30-2"></span><span id="page-30-1"></span><span id="page-30-0"></span>\*4 [Dev-luatex] tex.currentgrouplevel: Jonathan Sauer  $2008/8/19$ 

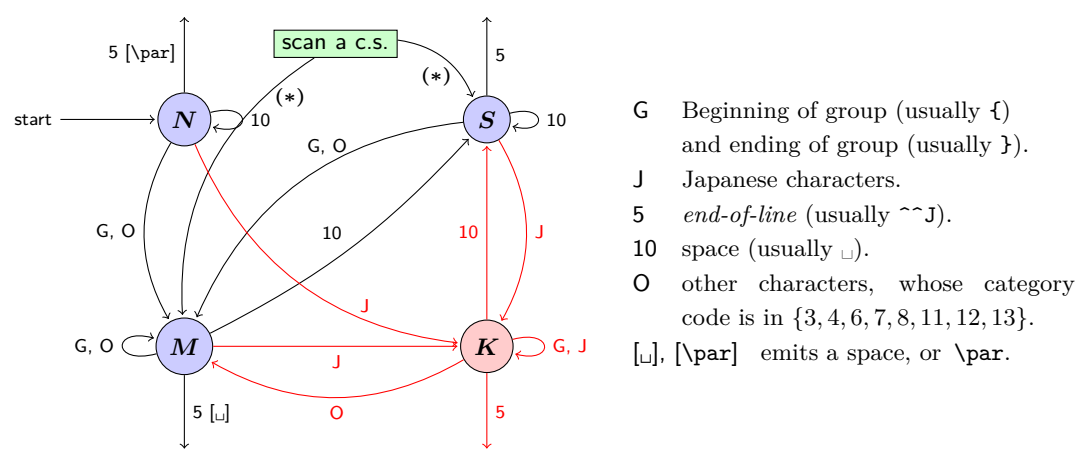

- We omitted about category codes 9 (*ignored*), 14 (*comment*) and 15 (*invalid*) from the above diagram. We also ignored the input like '^^A' or '^^df'.
- When a character whose category code is 0 (*escape character*) is seen by TEX, the input processor scans a control sequence (scan a c.s.). These paths are not shown in the above diagram. After that, the state is changed to State  $S$  (skipping blanks) in most cases, but to State  $M$  (middle of line) sometimes.

<span id="page-31-1"></span>3. pT $EX$ 

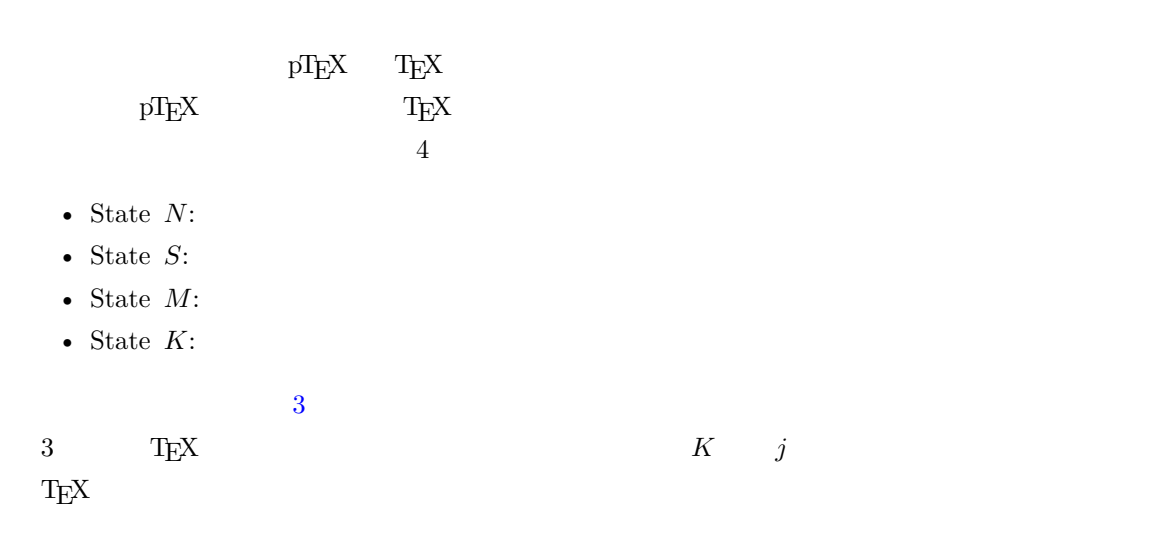

11.2 LuaTEX-ja

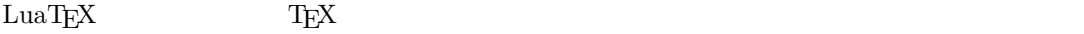

<span id="page-31-0"></span>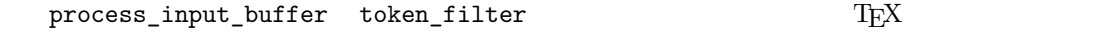

 $10$  32 token\_filter

<span id="page-32-3"></span><span id="page-32-2"></span><span id="page-32-1"></span><span id="page-32-0"></span> $process\_input\_buffer$  LuaTEX  $\rm LuaT_FX\text{-}ja$  $\overline{\phantom{a}}$ LuaTEX-ja U+FFFFF 番の文字\*5を末尾に追加する.よって,その場合に改行は空白とは見 1. \endlinechar  $*6$  5 (end-of-line) 2. U+FFFFF 14 (comment)  $3.$  $(\text{any char})^*(\textbf{JAchar}) (\{\text{catcode} = 1\} \cup {\text{catcode} = 2})^*$  $(\text{any char})^*(\textbf{JAchar}) (\{\text{catcode} = 1\} \cup {\text{catcode} = 2})^*$  $(\text{any char})^*(\textbf{JAchar}) (\{\text{catcode} = 1\} \cup {\text{catcode} = 2})^*$  $\mathrm{pT} \mathrm{EX}$  $\texttt{verbatim}$  $_1$  \ltjsetparameter{autoxspacing=false} <sup>2</sup> \ltjsetparameter{jacharrange={-6}}x <sup>3</sup> y\ltjsetparameter{jacharrange={+6}}z <sup>4</sup> u xyz u  $\mathrm{pT} \mathrm{EX}$   $x \mathrm{yz}$  u • 2  $\sim$  2 • 3  $\overline{a}$ **\ltjsetparameter** 12 JFM **Kanjiskip xkanjiskip**  $12.1$ LuaTEX-ja **JAglue**  $pTEX$ ,  $pTEX$ • JFM  $\langle char\_node \rangle$ • xkanjiskip • kanjiskip 2  $\langle char\_node \rangle$  kanjiskip LuaT<sub>E</sub>X-ja **JAglue** JFM  $\alpha$ kanjiskip kanjiskip [3](#page-24-0)  $\alpha$  $^{*5}$   $\,$   $\,$  LuaTEX-ja  $\,$  $*6$  and  $13$ 32

<span id="page-33-0"></span>LuaT<sub>E</sub>X-ja **JAglue** 2  $\vee$   $\vee$ 12.2 定義 **1.** クラスタは以下の形のうちのどれかひとつをとる連続的なノードのリストである: 1.  $\text{litj@icflag}$   $[3, 15)$  $\lambda$ unhbox *id id\_pbox*  $2 \t\t \t math \t node \t\t id \t id \t math$ 3. glpyh\_node p  $(1)$  p (2)  $\operatorname{accent}$  p (a)  $\sqrt{\frac{d \text{cm}}{d \text{cm}}}$ kern  $subtype = 2$  $\sqrt{ }$  $\int$  $\overline{\mathcal{L}}$ glyph accent hbox accent (shifted vert.)  $\lambda$  $\overline{\mathcal{L}}$  $\int$  $\longrightarrow$ kern  $subtype =$ glyph  $\overline{p}$ (b)  $\overline{\phantom{a}}$   $\overline{\phantom{a}}$   $\overline{\$ italic corr. *id glyph\_node* が和文文字を表すかどうかによって *id\_jglyph*,もしくは *id\_glyph* となる. 4.  $\sqrt{|\mathbf{vrule}}$  *unset\_node*  $id \quad \ \ \, \textit{hlist} \qquad \qquad \ \ \, \textit{id \quad box \quad like}$ 5.  $subtype \quad 2 \ (accept) \quad 1 \quad 1 \quad 2 \quad (accept)$  $id\_kern$  *id\_disc Np*, *Nq*, *Nr* id  $Np.id$   $Np.id$   $glyph\_node$   $Np.head$  $\emph{glyph\_node }\; \emph{Np.tail} \normalsize \begin{array}{c} \hspace{-20pt} Np \hspace{-20pt} \end{array} \normalsize \begin{array}{c} \hspace{-20pt} Np \hspace{-20pt} \end{array} \normalsize \begin{array}{c} \hspace{-20pt} Np \hspace{-20pt} \end{array} \normalsize \begin{array}{c} \hspace{-20pt} Np \hspace{-20pt} \end{array} \normalsize \begin{array}{c} \hspace{-20pt} Np \hspace{-20pt} \end{array} \normalsize \begin{array}{c} \hspace{-20pt} Np \hspace{-20pt} \end$ *Np.tail*  $Np.1$ *tail*  $Np.1$ *tail*  $\ldots$   $Np.1$  $\rm{Lu}$ id\_jglyph *Np.head, Np.tail*  $qlyph\_node$ id\_glyph and algebra  $glyph\_node$  p  $p \hspace{3.6cm} glyph\_node$  $Np. head, Np. tail = p$ •  $Np. head$   $glyph\_node$ →……と再帰的に検索していってたどり着いた *glyph\_node* である. •  $Np. last$   $glyph\_node$  $id\_math$  $Np. head, Np. tail$   $-1$ id\_hlist

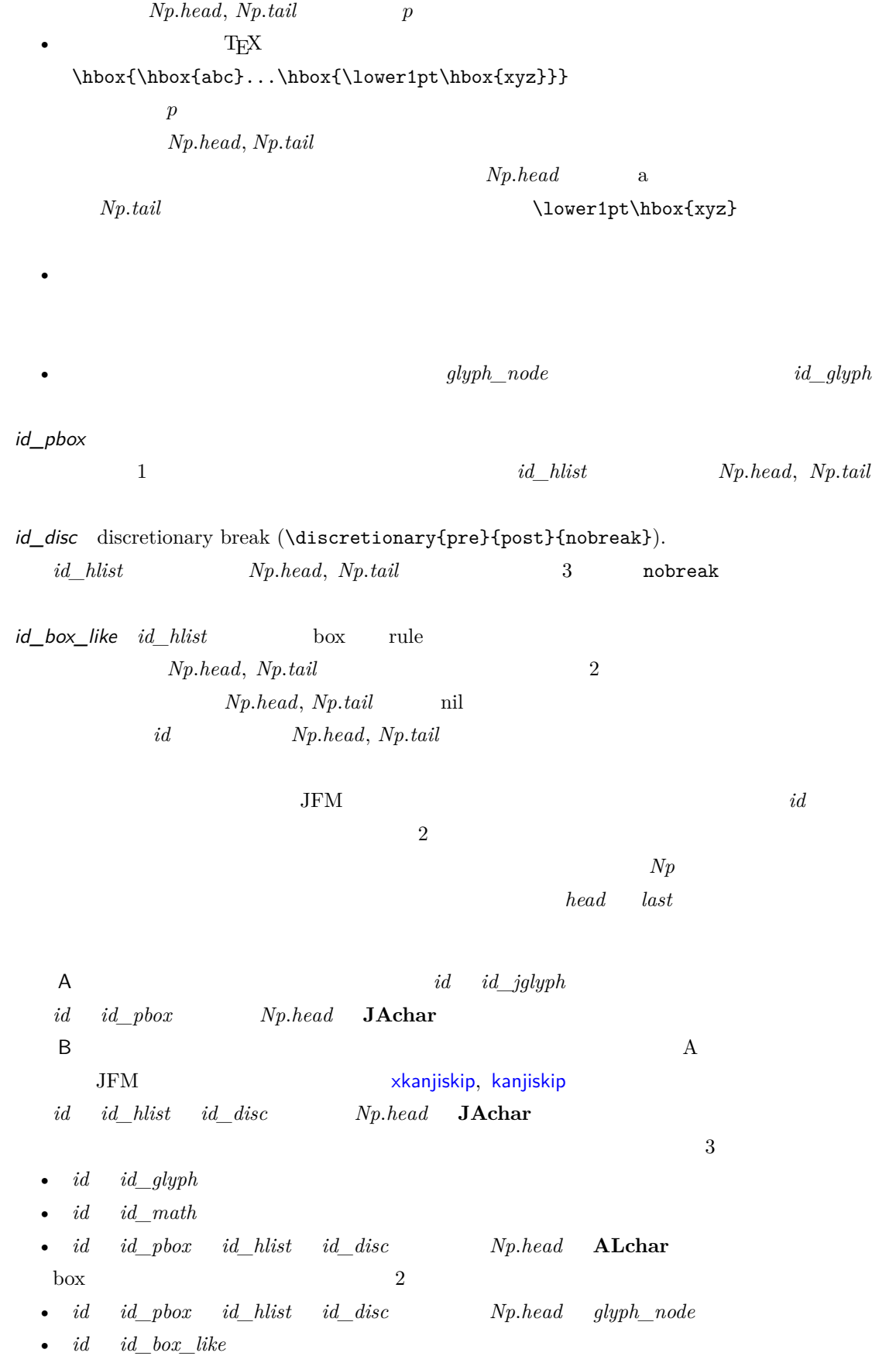

 $12.3$ 

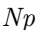

<span id="page-35-1"></span><span id="page-35-0"></span>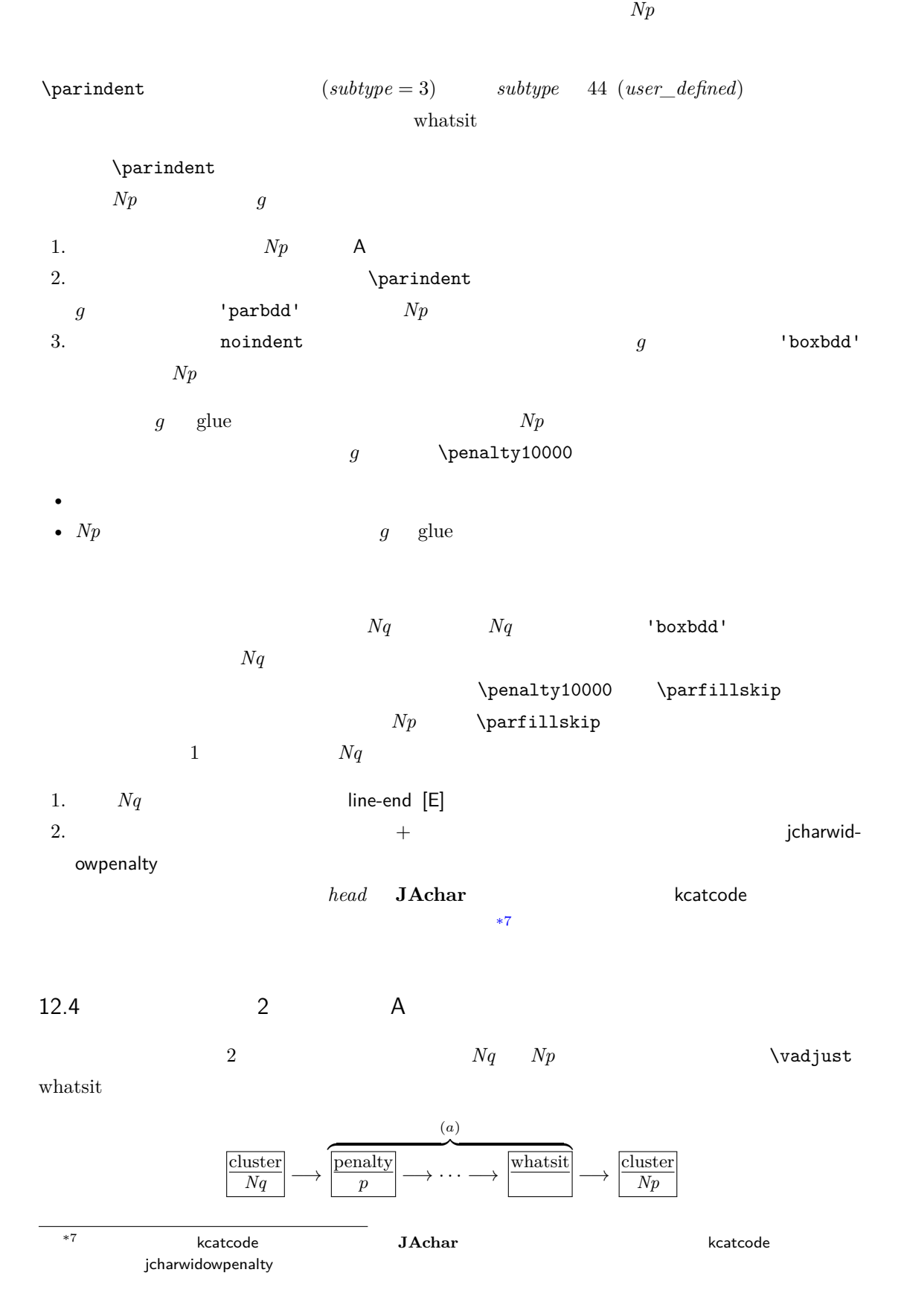

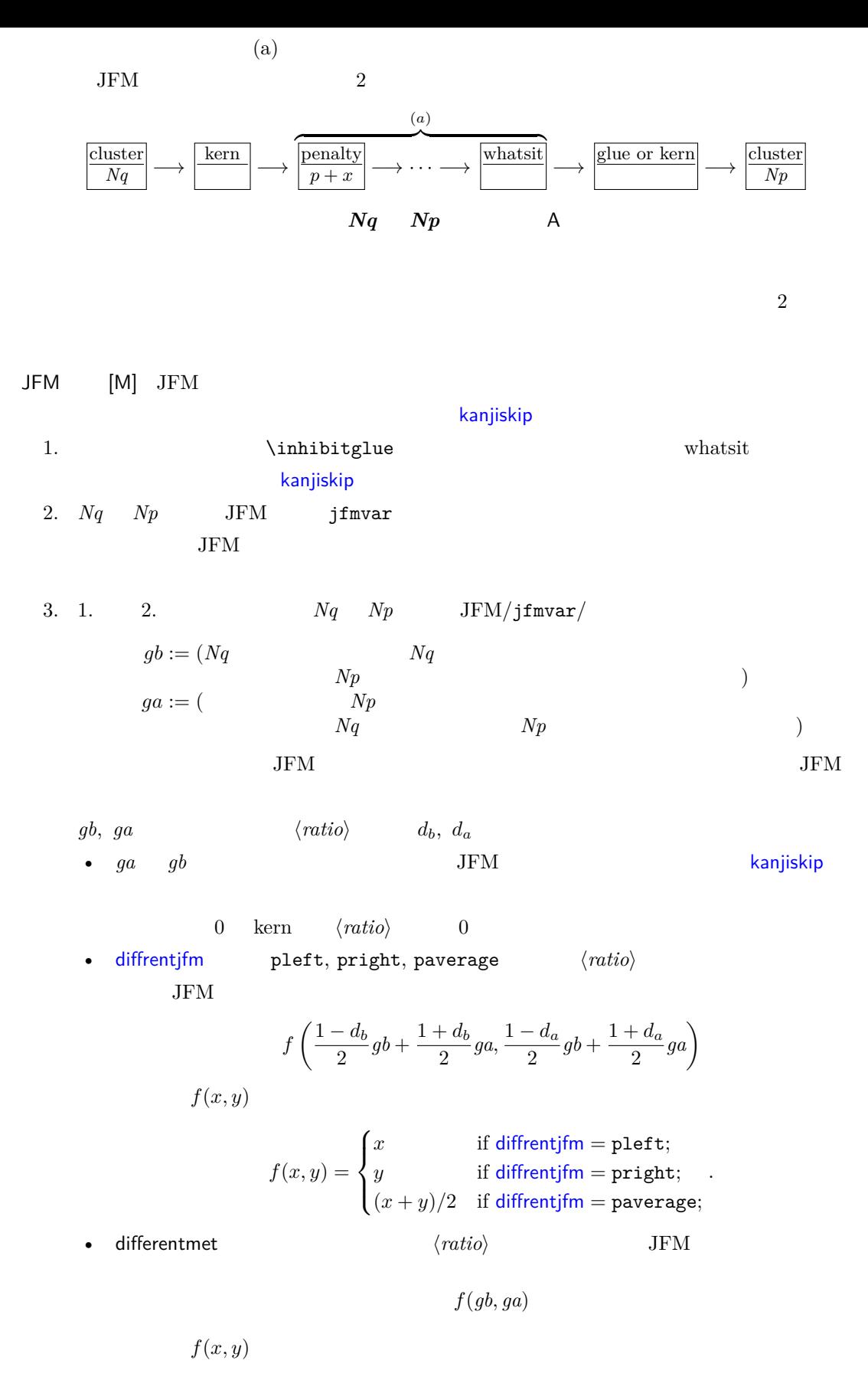

$$
f(x,y) = \begin{cases} \min(x,y) & \text{if differentifm = small;} \\ \max(x,y) & \text{if differentifm = large;} \\ (x+y)/2 & \text{if differentifm = average;} \\ x+y & \text{if differentifm = both;} \end{cases}
$$

.

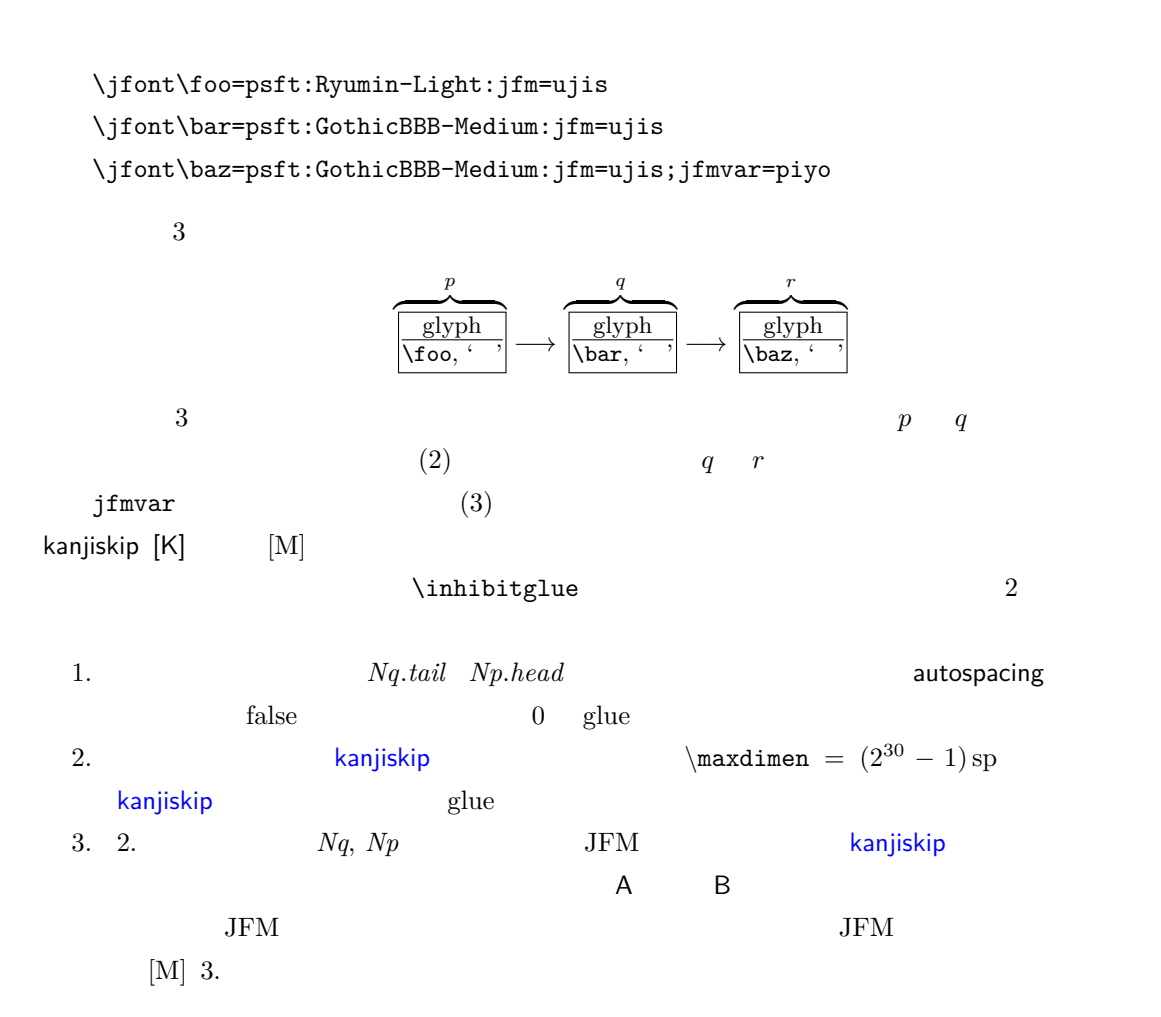

 $a := (Nq^{*8}$  postbreakpenalty  $) + (Np^{*9}$  prebreakpenalty  $)$  $[-10000, 10000]$   $\pm 10000$  $\overline{a}$ a  $Nq$  *Np* P-normal [PN]  $Nq$   $Np$  (a)  $(penalty\_node)$  $\pm 10000$  a  $a$  $10000 + (-10000) = 0$  $(a)$  and  $(a)$ 0 *penalty\_node*  $Np$ 上がり、これより、これより、これより、これより、これは実際には違いである。<br>これはは単には違いであるが、実際には違いである。 •  $Nq$   $Np$  $a \neq 0$ 

<span id="page-37-0"></span>\*9 厳密にはそれぞれ *Nq*.*tail Np*.*head*

6. JFM

<span id="page-38-0"></span>

| $\boldsymbol{Np}$            | $\mathsf A$                                                                                                    | $\sf B$ |                               |                   | glue                                                                                                    | kern                     |
|------------------------------|----------------------------------------------------------------------------------------------------|---------|-------------------------------|-------------------|----------------------------------------------------------------------------------------------------|--------------------------|
| $\boldsymbol{\mathsf{A}}$    | E,                                                                                                    |         |                               |                   | $\begin{array}{ccccccccc} \mathsf{M} & \mathsf{K} & \mathsf{—O_A} & \mathsf{K} & \mathsf{—O_A} & \mathsf{X} & \mathsf{---} & \mathsf{O_A} & \mathsf{---} & \mathsf{O_A} \\ \hline \mathsf{PN} & & \mathsf{PN} & & \mathsf{PN} & & \mathsf{PA} & & \mathsf{--PN} & \end{array}$ | $O_A$<br>$\overline{PS}$ |
| $\sf B$                      | $\frac{E \quad O_B \quad K}{PA} \quad \frac{-}{PS} \quad \frac{K}{PS} \quad \frac{-}{PS}$<br>$rac{E O_B X}{PA} = \frac{X}{PS}$ |         |                               |                   |                                                                                                    |                          |
|                              | $rac{E}{PA}$ O <sub>B</sub>                                                                                                    |         |                               |                   |                                                                                                    |                          |
| glue                         | $rac{E}{PN}$                                                                                                    |         |                               |                   |                                                                                                    |                          |
| kern                         | $rac{E}{PS}$                                                                                                    |         |                               |                   |                                                                                                    |                          |
|                              | $E_{\perp}$<br>M K<br>$\overline{PN}$                                                                                          |         |                               |                   |                                                                                                    |                          |
| $1.$                         |                                                                                                    |         | LuaT <sub>E</sub> X-ja        | $_{\mathrm{JFM}}$ | [M]                                                                                                    |                          |
| 2. Nq                        | LuaT <sub>E</sub> X-ja<br>Np                                                                                                   |         | kanjiskip [K]<br>line-end [E] |                   |                                                                                                    |                          |
|                              | 3. $\rm LuaTEX-ja$ $ 2$                                                                                                    |         |                               |                   |                                                                                                    |                          |
|                              | P-normal [PN]                                                                                                    |         |                               |                   |                                                                                                    |                          |
|                              |                                                                                                    |         |                               |                   |                                                                                                    |                          |
| $\bullet$                    |                                                                                                    |         |                               |                   | $a=0$                                                                                                    | $penalty\_node$          |
|                              |                                                                                                    |         |                               |                   |                                                                                                    |                          |
|                              |                                                                                                    |         | $a \neq 0$ penalty_node       |                   |                                                                                                    |                          |
|                              |                                                                                                    |         |                               |                   |                                                                                                    |                          |
| 12.5                         |                                                                                                    |         |                               |                   |                                                                                                    |                          |
|                              | $6\phantom{.}6$                                                                                                    |         |                               |                   |                                                                                                    |                          |
| A                            |                                                                                                    | $Nq$ A  | Np                            | $\rm{JFM}$        |                                                                                                    |                          |
| $\bullet$                    | Boundary-B [O <sub>B</sub> ]<br>xkanjiskip [X]                                                                                 |         |                               |                   |                                                                                                    |                          |
|                              |                                                                                                    |         |                               |                   |                                                                                                    |                          |
|                              |                                                                                                    |         | line-end [E]                  |                   |                                                                                                    |                          |
| ٠                            |                                                                                                    |         | P-normal [PN]                 |                   |                                                                                                    |                          |
| Boundary-B [O <sub>B</sub> ] |                                                                                                    |         |                               |                   |                                                                                                    |                          |
|                              |                                                                                                    |         |                               | JFM-origin [M]    |                                                                                                    |                          |
| $1.$                         | \inhibitglue                                                                                                    |         |                               |                   | whatsit                                                                                                    |                          |
| $2. \,$                      | Nq                                                                                                    |         | 'jcharbdd'                    |                   |                                                                                                    |                          |

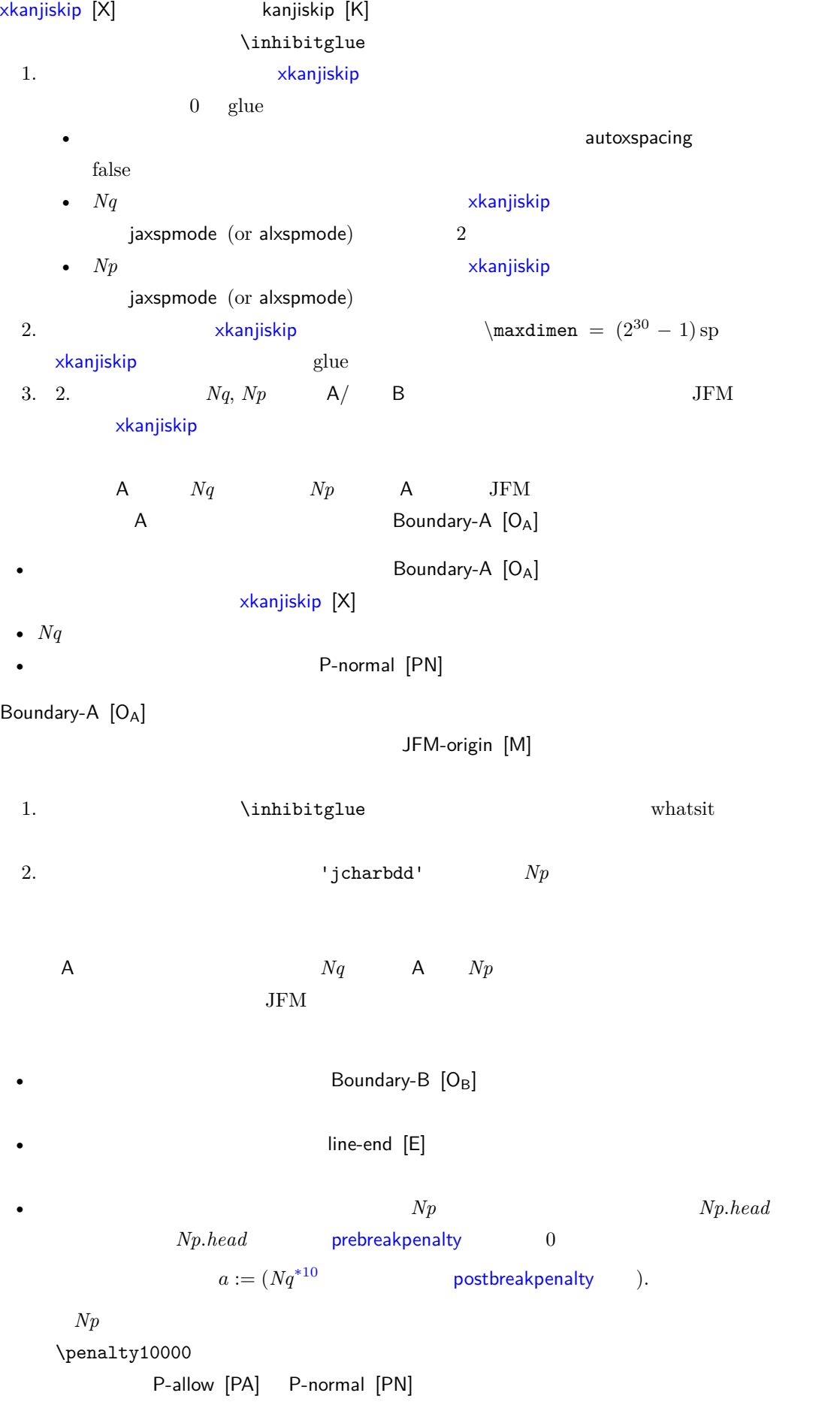

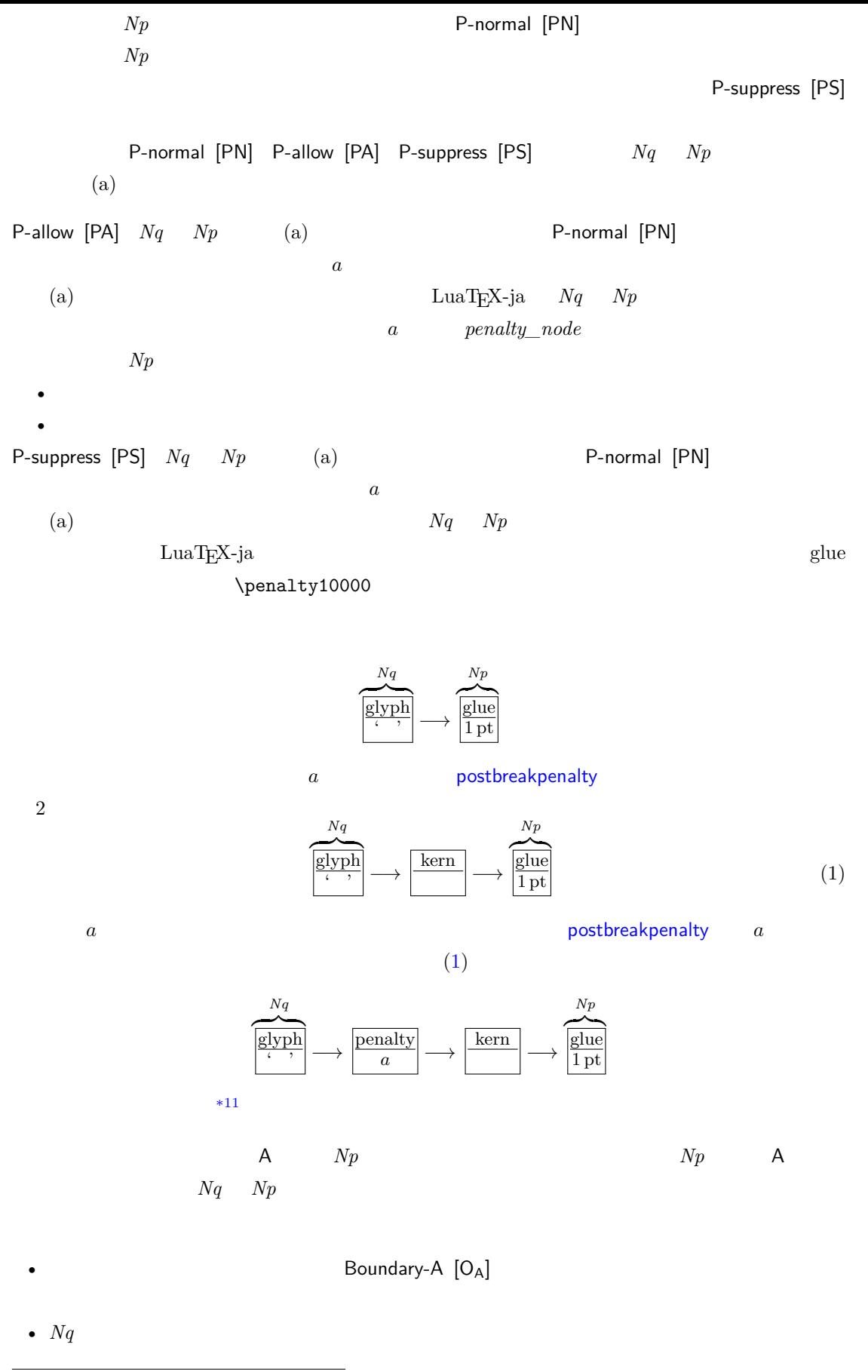

<span id="page-40-1"></span><span id="page-40-0"></span>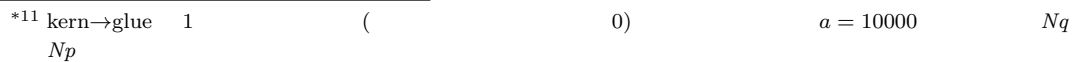

<span id="page-41-1"></span><span id="page-41-0"></span>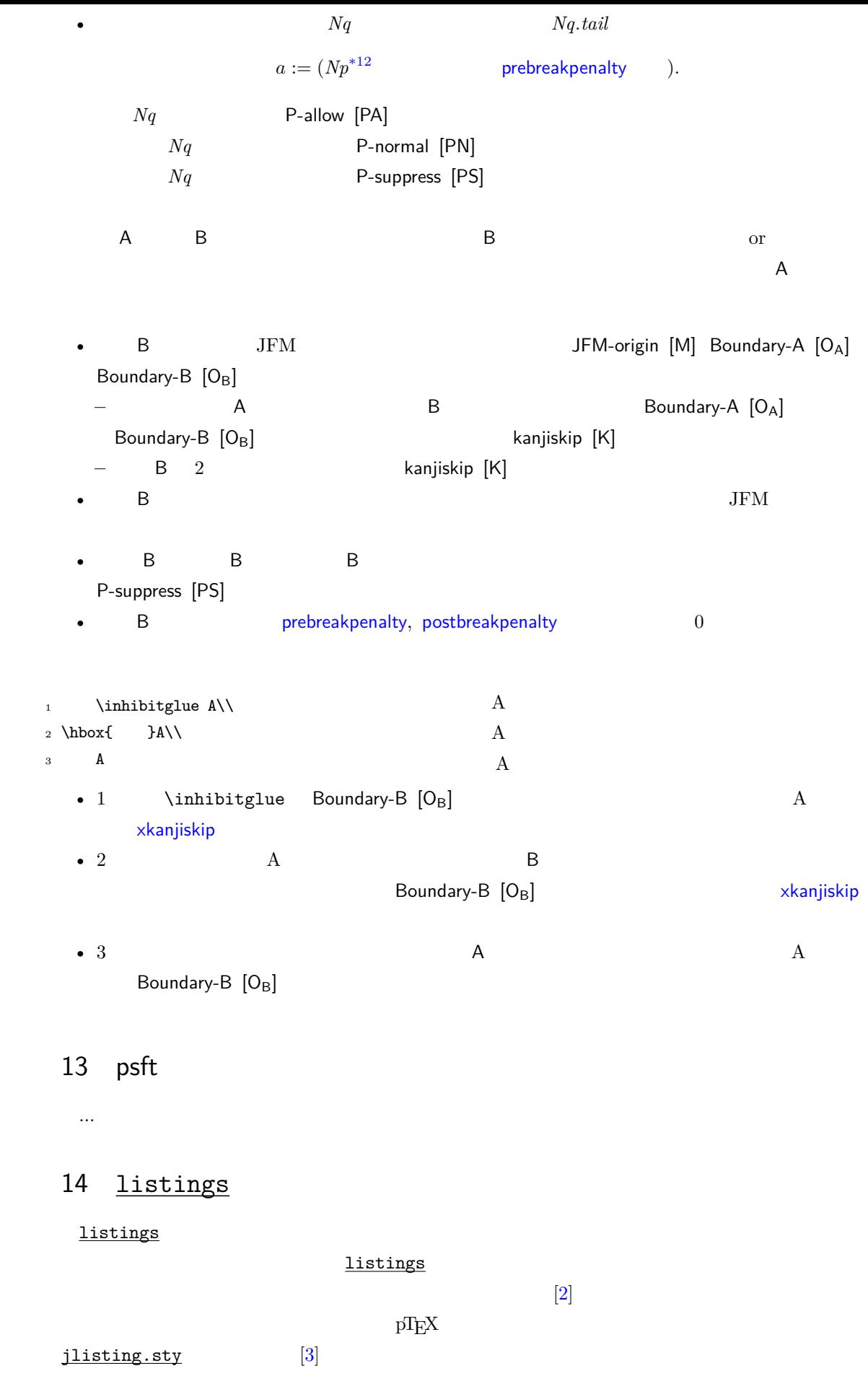

 $\label{eq:quark} \textrm{LuaTgX-ja} \hspace{1.5cm} \textrm{process\_input\_buffer}$  $U+0080$ 

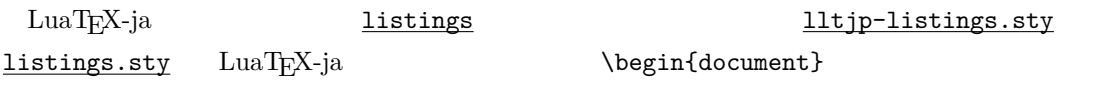

#### listings

1.  $("letter", "digit")$ 2. letter digit  $\frac{d}{dt}$ 3. etter letter letter 4. letter  $\overline{a}$  $5.1.$ 

#### **\lst@ifletter**

#### lltjp-listings.sty

\lst@ifkanji

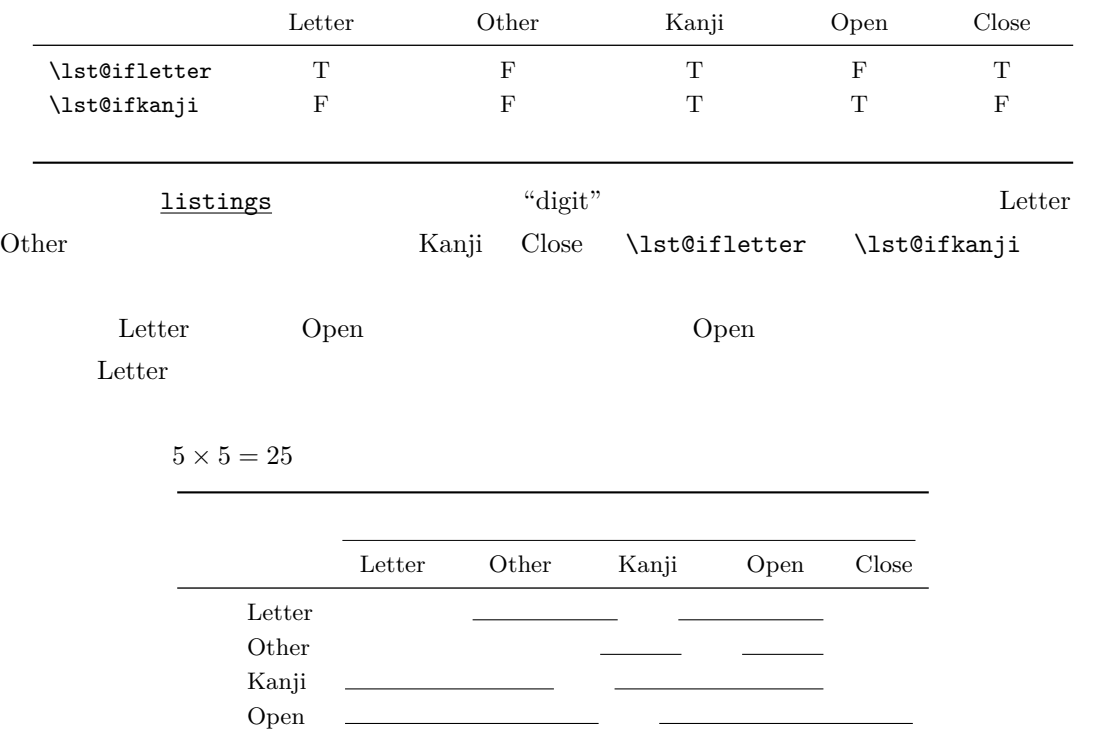

• 「出力」は,それまでに集めた文字列を出力(≒ここで行分割可能)を意味する.

 $\bullet$  (a)  $\bullet$  (a)  $\bullet$  (a)  $\bullet$  (a)  $\bullet$  (a)  $\bullet$  (a)  $\bullet$  (a)  $\bullet$  (a)  $\bullet$  (a)  $\bullet$  (a)  $\bullet$  (a)  $\bullet$  (b)  $\bullet$  (b)  $\bullet$  (b)  $\bullet$  (b)  $\bullet$  (b)  $\bullet$  (b)  $\bullet$  (c)  $\bullet$  (b)  $\bullet$  (c)  $\bullet$  (c)  $\bullet$  (c)  $\bullet$  (c)  $\bullet$  (c)  $\bullet$ 

 $Close \t 1$ 

<span id="page-43-0"></span>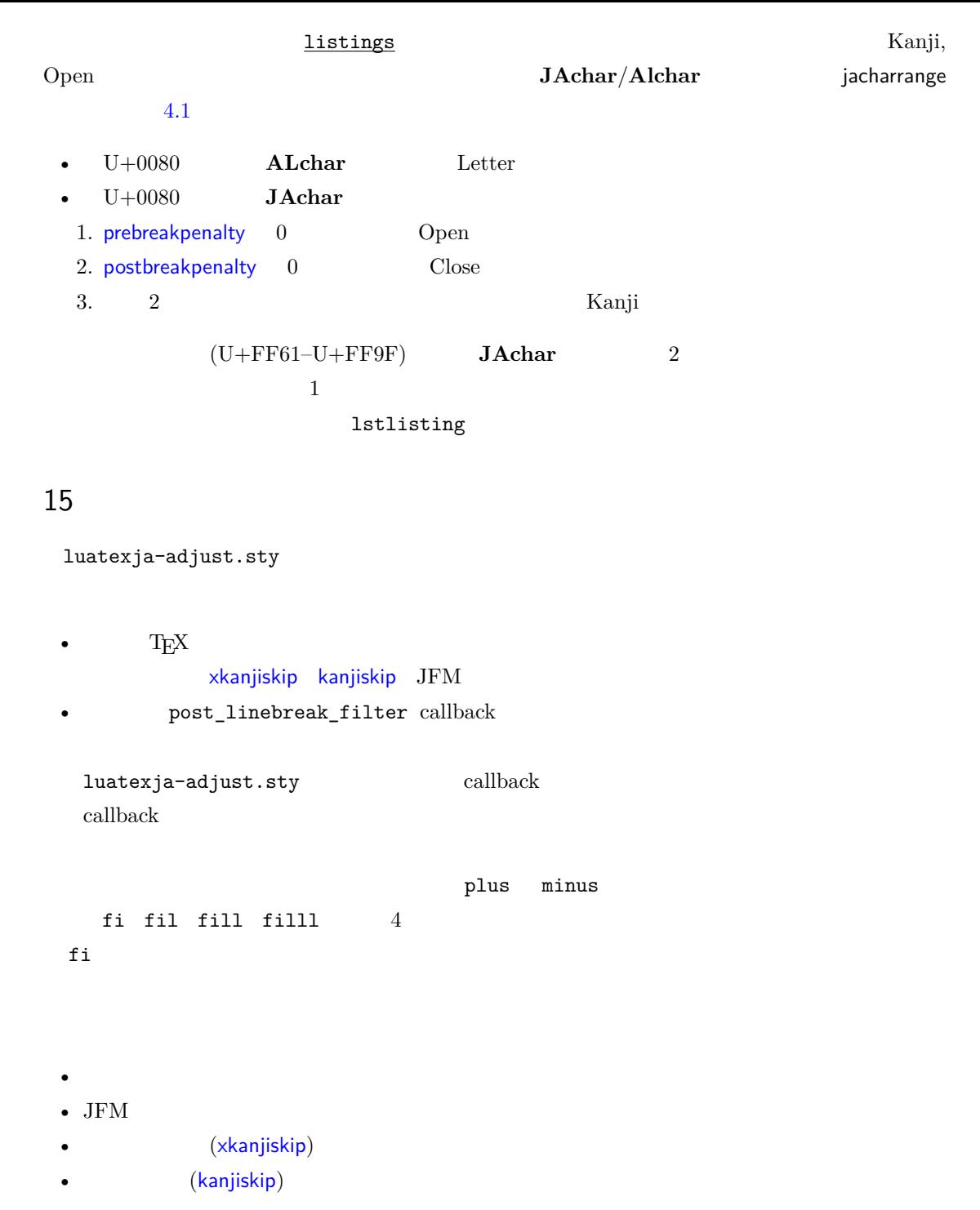

 $1+ 1+ 5+ 1 = 8$ 

 $total$ 

### $15.1$

<span id="page-43-1"></span>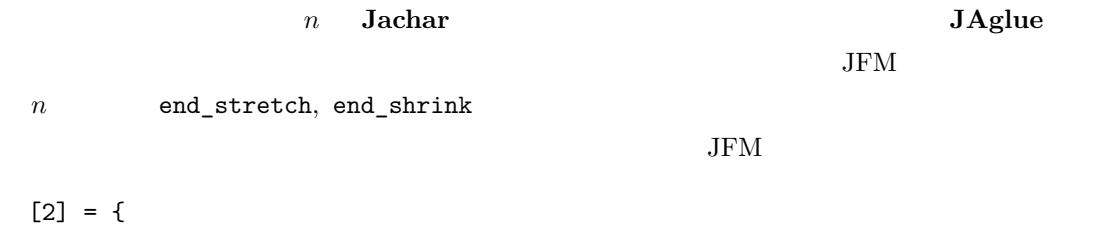

```
chars = { ', ... }, width = 0.5, ...,
   end_stretch = 0.5, end_shrink = 0.5,
 },
 • T<sub>E</sub>X JAglue
 • TEX \bullettotal15.2
 total の分だけが,行中のグルーの伸縮度に応じて負担されることになる.……
[1] Victor Eijkhout, TEX by Topic, A TEXnician's Reference, Addison-Wesley, 1992.
[2] C. Heinz, B. Moses. The Listings Package.
[3] Thor Watanabe. Listings - MyTeXpert. http://mytexpert.sourceforge.jp/index.php?
  Listings
[4] \qquad \qquad \text{min10} \qquad \qquad \text{http://argent.shinshu-u.ac.jp/~otobe/tex/files/}min10.pdf
[5] W3C Japanese Layout Task Force (ed), Requirements for Japanese Text Layout (W3C
   Working Group Note), 2011, 2012. http://www.w3.org/TR/jlreq/
   日本語訳の書籍版:W3C 日本語組版タスクフォース(編),『W3C 技術ノート 日本語組版処理
                      の要件』,東京電機大学出版局,2012
 Standard) JIS X 4051, (Format-
```
<span id="page-44-3"></span><span id="page-44-2"></span><span id="page-44-1"></span><span id="page-44-0"></span>ting rules for Japanese documents), 1993, 1995, 2004.

<span id="page-45-0"></span>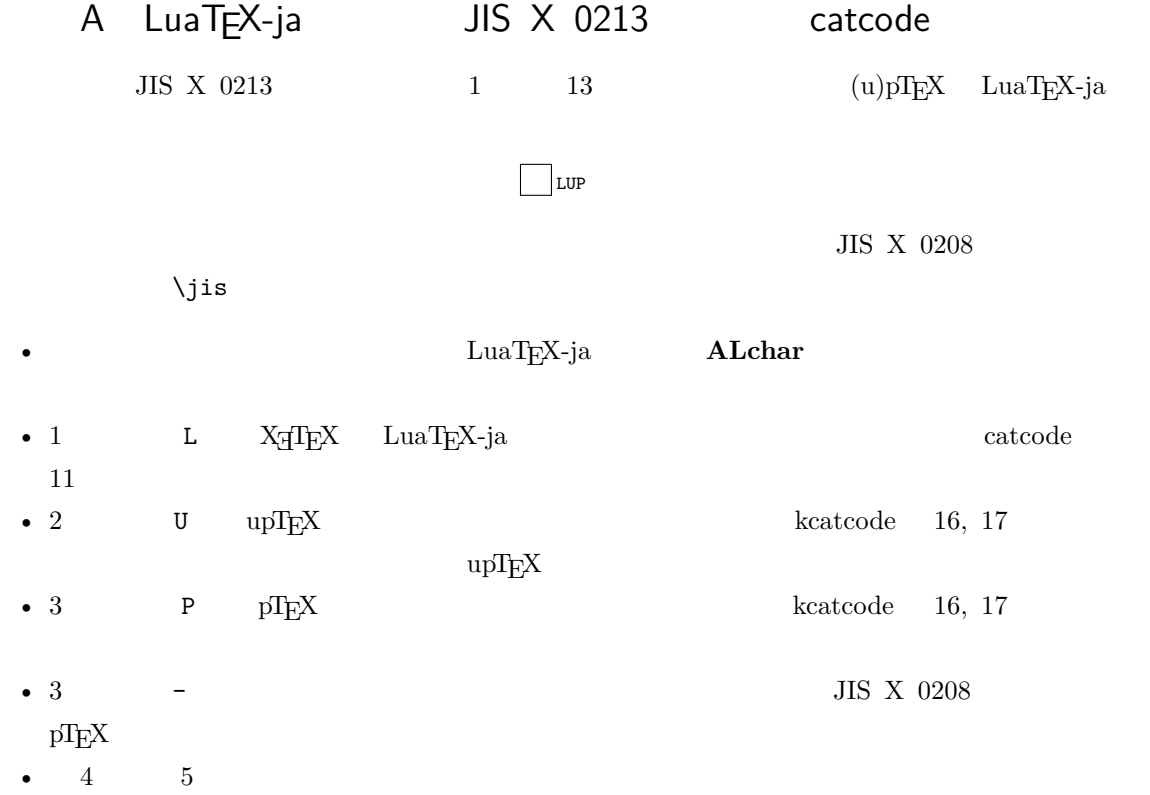

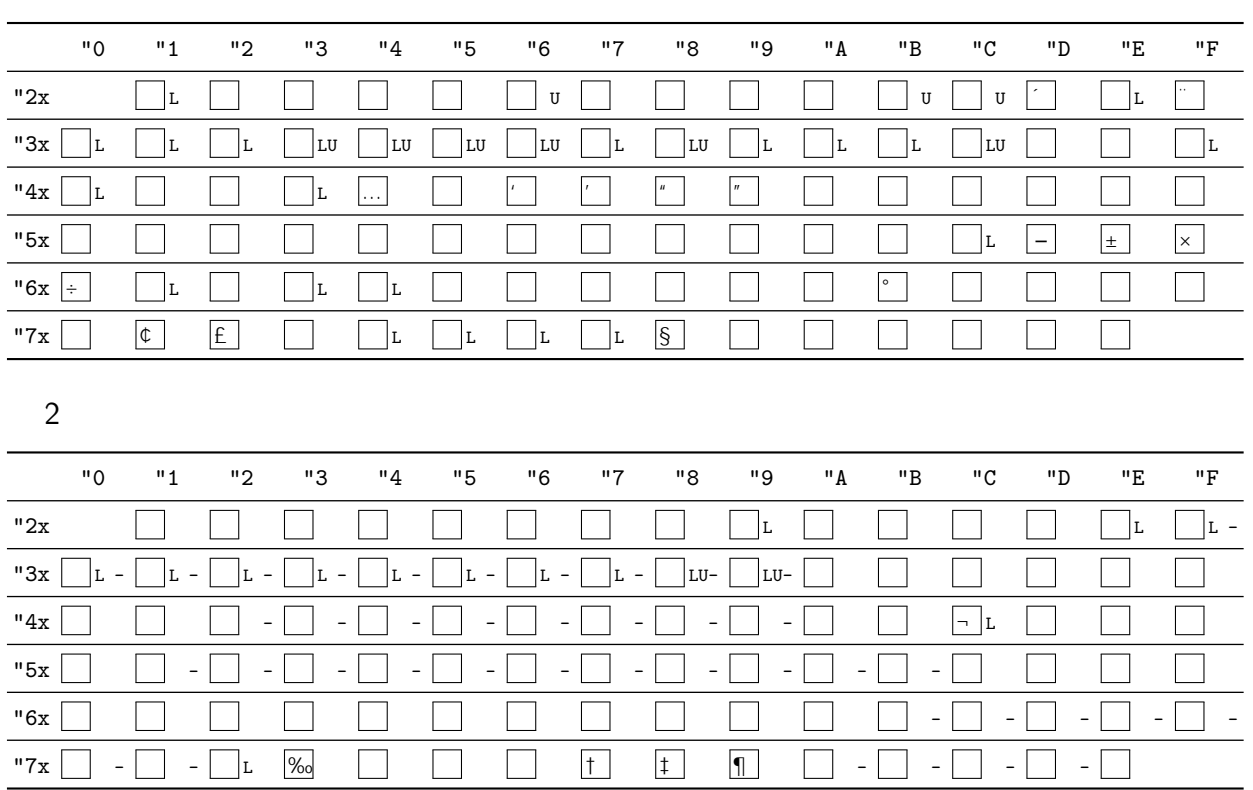

 $\frac{1}{1} \frac{1}{1} \frac{$ 

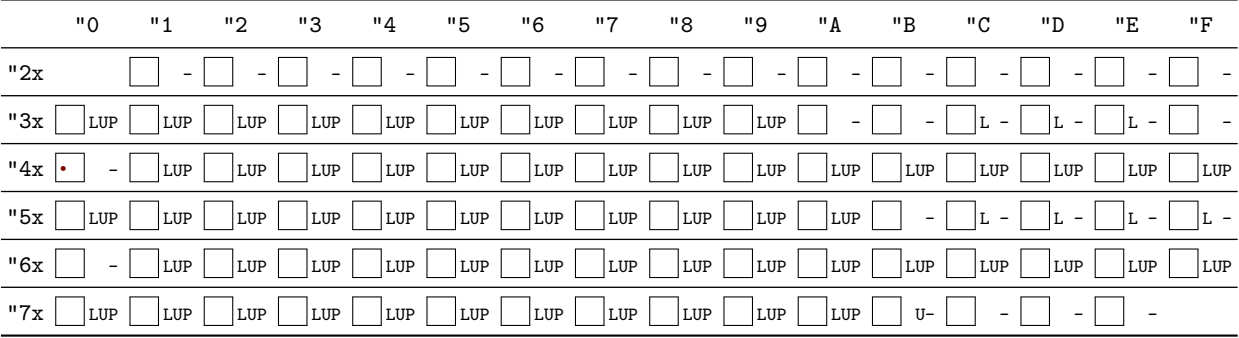

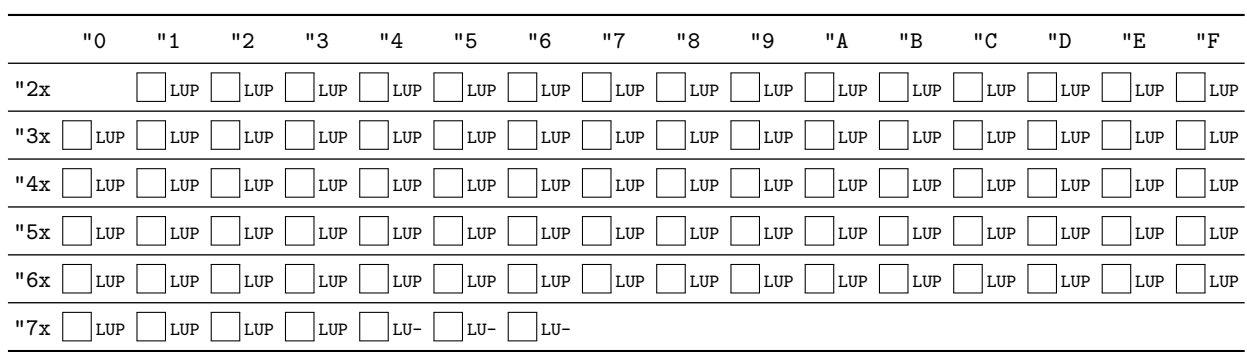

5

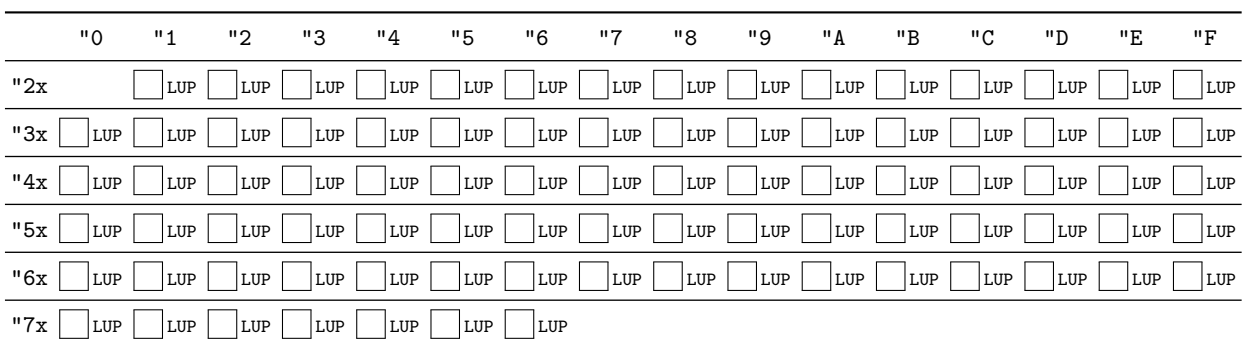

6

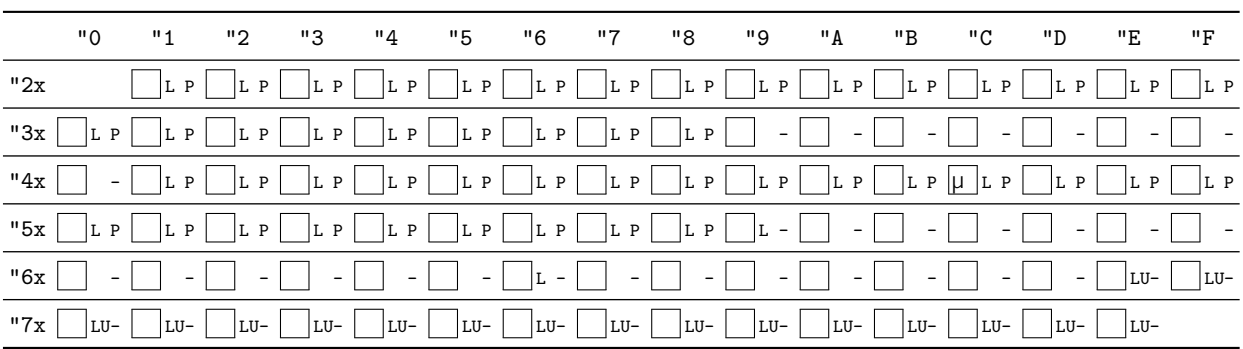

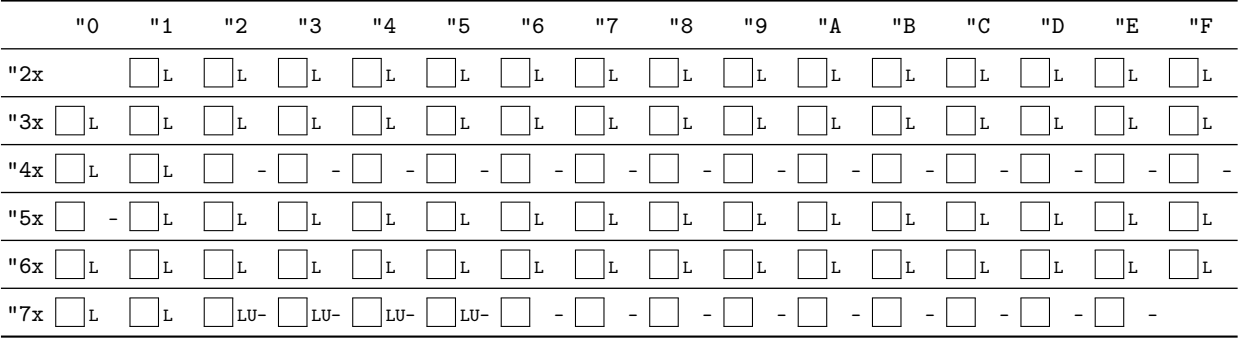

8

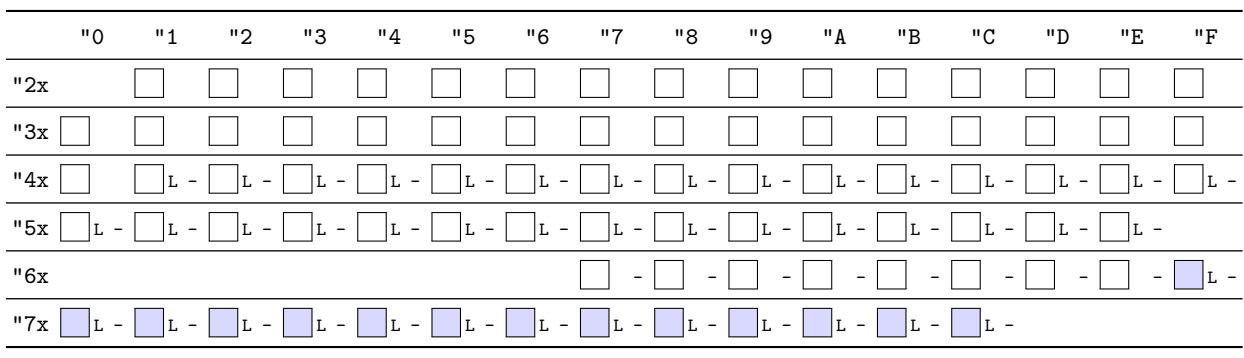

9

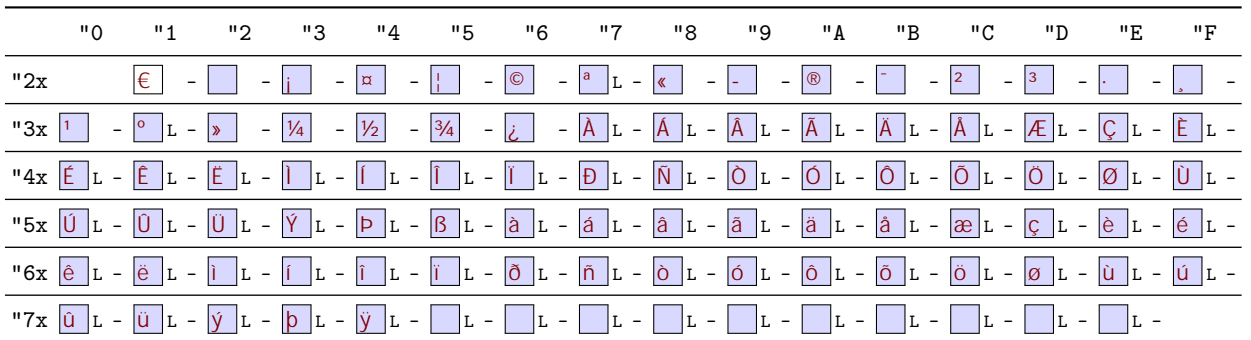

10

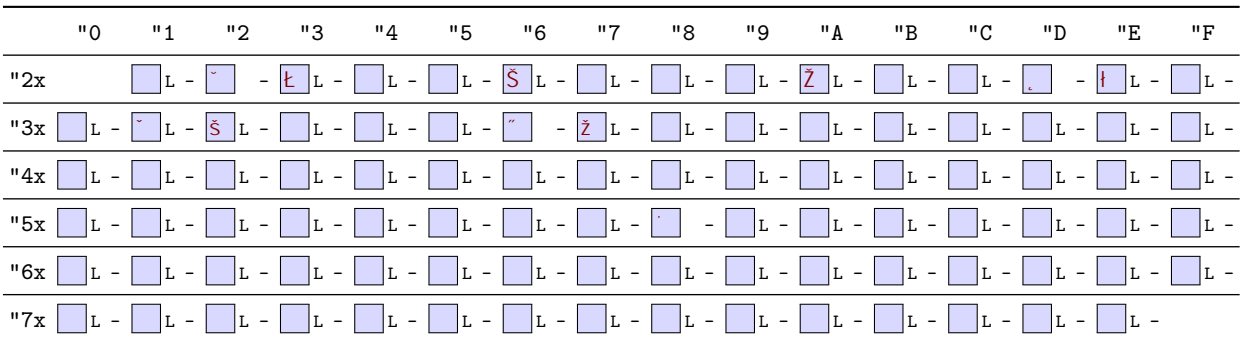

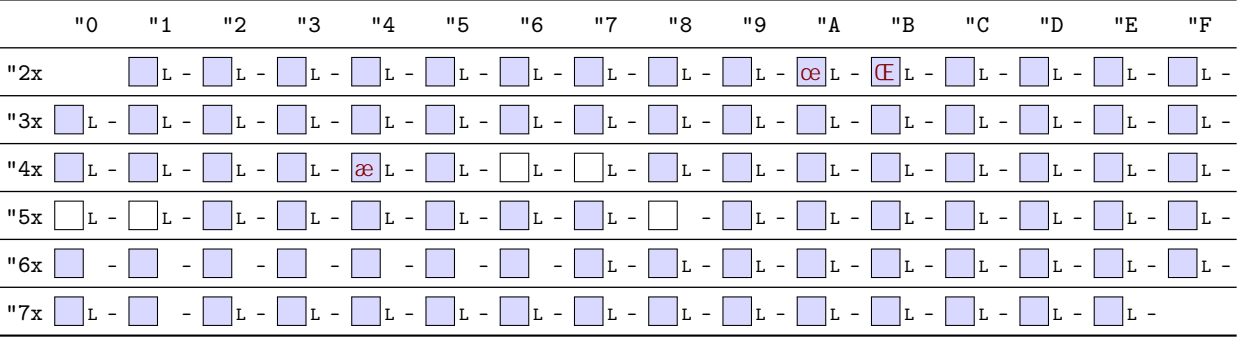

12

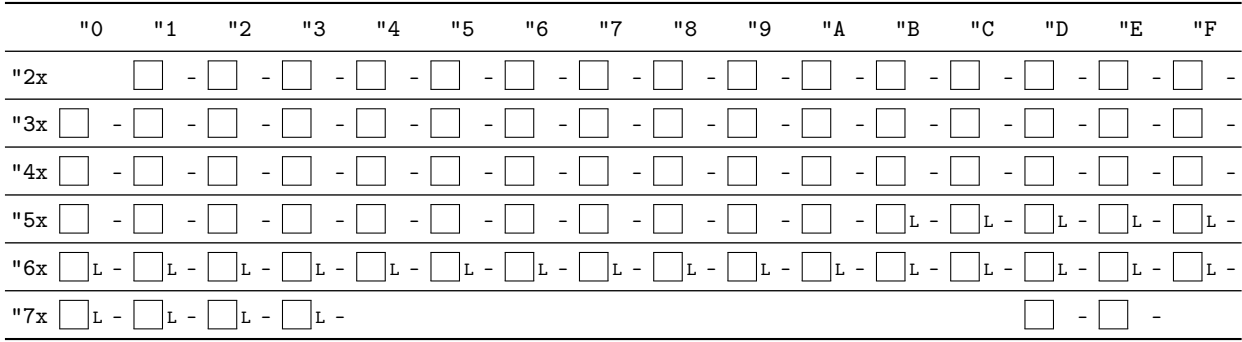

#### 13

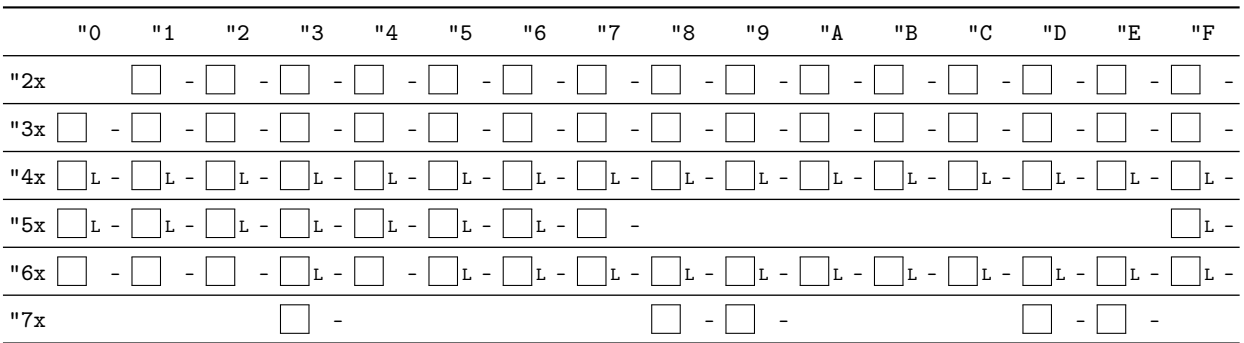

# B Package versions used in this document

This document was typeset using the following packages:

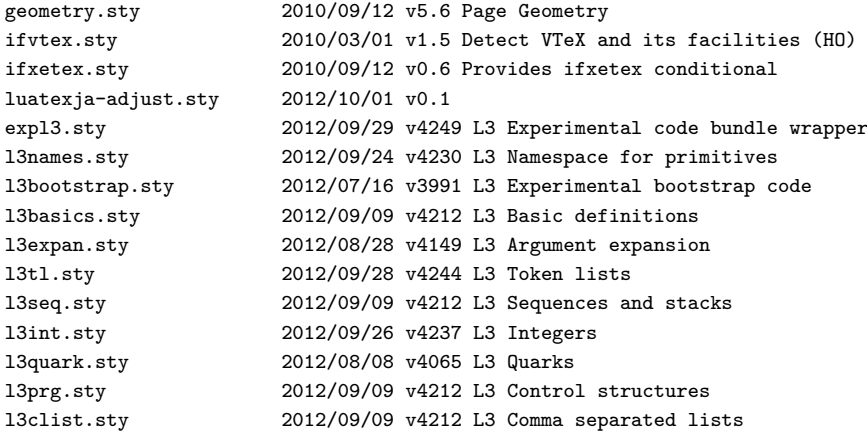

l3token.sty 2012/08/08 v4069 L3 Experimental token manipulation 13prop.sty 2012/09/09 v4212 L3 Property lists<br>13msg.sty 2012/09/09 v4212 L3 Messages l3msg.sty 2012/09/09 v4212 L3 Messages l3file.sty 2012/09/09 v4212 L3 File and I/O operations l3skip.sty 2012/09/26 v4235 L3 Dimensions and skips l3keys.sty 2012/09/29 v4248 L3 Experimental key-value interfaces l3fp.sty 2012/09/26 v4234 L3 Floating points l3box.sty 2012/07/16 v3991 L3 Experimental boxes l3coffins.sty 2012/09/09 v4212 L3 Coffin code layer l3color.sty 2012/08/29 v4156 L3 Experimental color support l3luatex.sty 2012/08/03 v4049 L3 Experimental LuaTeX-specific functions l3candidates.sty 2012/05/12 v3633 L3 Experimental additions to l3kernel amsmath.sty 2000/07/18 v2.13 AMS math features amstext.sty 2000/06/29 v2.01 amsgen.sty 1999/11/30 v2.0 amsbsy.sty 1999/11/29 v1.2d amsopn.sty 1999/12/14 v2.01 operator names tikz.sty 2010/10/13 v2.10 (rcs-revision 1.76) pgf.sty 2008/01/15 v2.10 (rcs-revision 1.12) pgfrcs.sty 2010/10/25 v2.10 (rcs-revision 1.24) everyshi.sty 2001/05/15 v3.00 EveryShipout Package (MS) pgfcore.sty 2010/04/11 v2.10 (rcs-revision 1.7) graphicx.sty 1999/02/16 v1.0f Enhanced LaTeX Graphics (DPC,SPQR) graphics.sty 2009/02/05 v1.0o Standard LaTeX Graphics (DPC,SPQR) graphics.sty 2009/02/05 v1.00 Standard LaTeX Graphics.sty 2009/02/05 v1.00 Standard LaTeX Graphics.sty 1999/03/16 v1.09 sin cos tan (DPC) pgfsys.sty 2010/06/30 v2.10 (rcs-revision 1.37) xcolor.sty 2007/01/21 v2.11 LaTeX color extensions (UK) pgfcomp-version-0-65.sty 2007/07/03 v2.10 (rcs-revision 1.7) pgfcomp-version-1-18.sty 2007/07/23 v2.10 (rcs-revision 1.1) pgffor.sty 2010/03/23 v2.10 (rcs-revision 1.18) pgfkeys.sty pict2e.sty 2011/04/05 v0.2y Improved picture commands (HjG,RN,JT) multienum.sty float.sty 2001/11/08 v1.3d Float enhancements (AL) booktabs.sty 2005/04/14 v1.61803 publication quality tables multicol.sty 2011/06/27 v1.7a multicolumn formatting (FMi) listings.sty 2007/02/22 1.4 (Carsten Heinz) lstmisc.sty 2007/02/22 1.4 (Carsten Heinz) showexpl.sty 2012/09/22 v0.3j Typesetting example code (RN) calc.sty 2007/08/22 v4.3 Infix arithmetic (KKT,FJ) ifthen.sty 2001/05/26 v1.1c Standard LaTeX ifthen package (DPC) varwidth.sty 2009/03/30 ver 0.92; Variable-width minipages hyperref.sty 2012/10/15 v6.83k Hypertext links for LaTeX hobsub-hyperref.sty 2012/05/28 v1.13 Bundle oberdiek, subset hyperref (HO) hobsub-generic.sty 2012/05/28 v1.13 Bundle oberdiek, subset generic (HO) hobsub.sty 2012/05/28 v1.13 Construct package bundles (HO) intcalc.sty 2007/09/27 v1.1 Expandable calculations with integers (HO) etexcmds.sty 2011/02/16 v1.5 Avoid name clashes with e-TeX commands (HO) kvsetkeys.sty 2012/04/25 v1.16 Key value parser (HO) kvdefinekeys.sty 2011/04/07 v1.3 Define keys (HO) pdfescape.sty 2011/11/25 v1.13 Implements pdfTeX's escape features (HO) bigintcalc.sty 2012/04/08 v1.3 Expandable calculations on big integers (HO) bitset.sty 2011/01/30 v1.1 Handle bit-vector datatype (HO) uniquecounter.sty 2011/01/30 v1.2 Provide unlimited unique counter (HO) letltxmacro.sty 2010/09/02 v1.4 Let assignment for LaTeX macros (HO) hopatch.sty 2012/05/28 v1.2 Wrapper for package hooks (HO) xcolor-patch.sty 2011/01/30 xcolor patch atveryend.sty 2011/06/30 v1.8 Hooks at the very end of document (HO) atbegshi.sty 2011/10/05 v1.16 At begin shipout hook (HO) refcount.sty 2011/10/16 v3.4 Data extraction from label references (HO) hycolor.sty 2011/01/30 v1.7 Color options for hyperref/bookmark (HO) auxhook.sty 2011/03/04 v1.3 Hooks for auxiliary files (HO) kvoptions.sty 2011/06/30 v3.11 Key value format for package options (HO) url.sty 2006/04/12 ver 3.3 Verb mode for urls, etc. rerunfilecheck.sty 2011/04/15 v1.7 Rerun checks for auxiliary files (HO)

<span id="page-50-0"></span>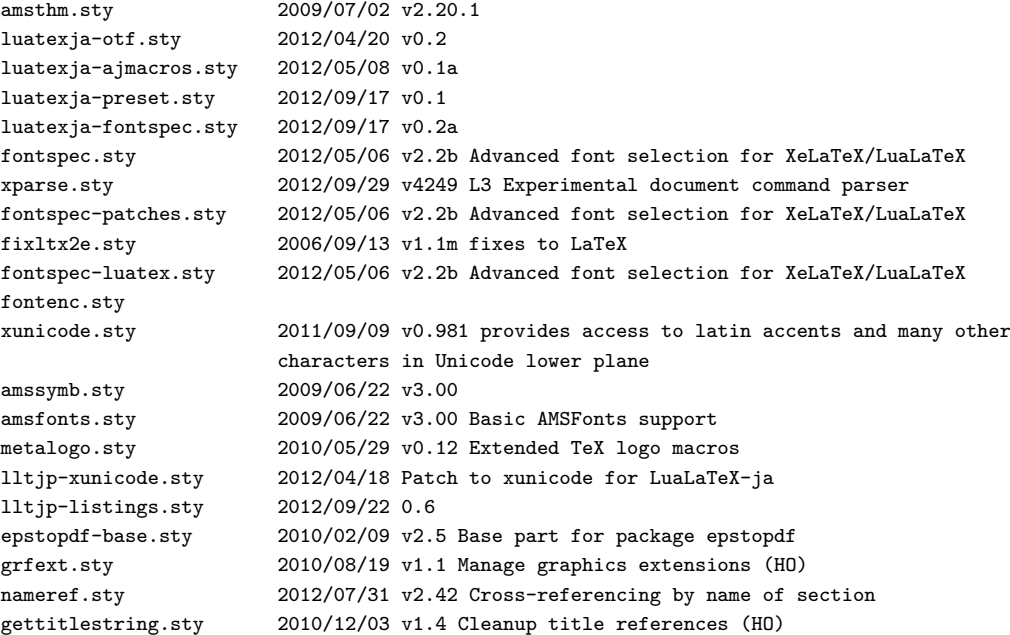